Министерство науки и высшего образования Российской Федерации Федеральное государственное бюджетное образовательное учреждение высшего образования «Комсомольский-на-Амуре государственный университет»

> УТВЕРЖДАЮ Декан факультета Факультет авиационной и морской техники Красильникова О.А. nV 2022 г.  $\vee$  $\rightarrow$

# РАБОЧАЯ ПРОГРАММА ДИСЦИПЛИНЫ

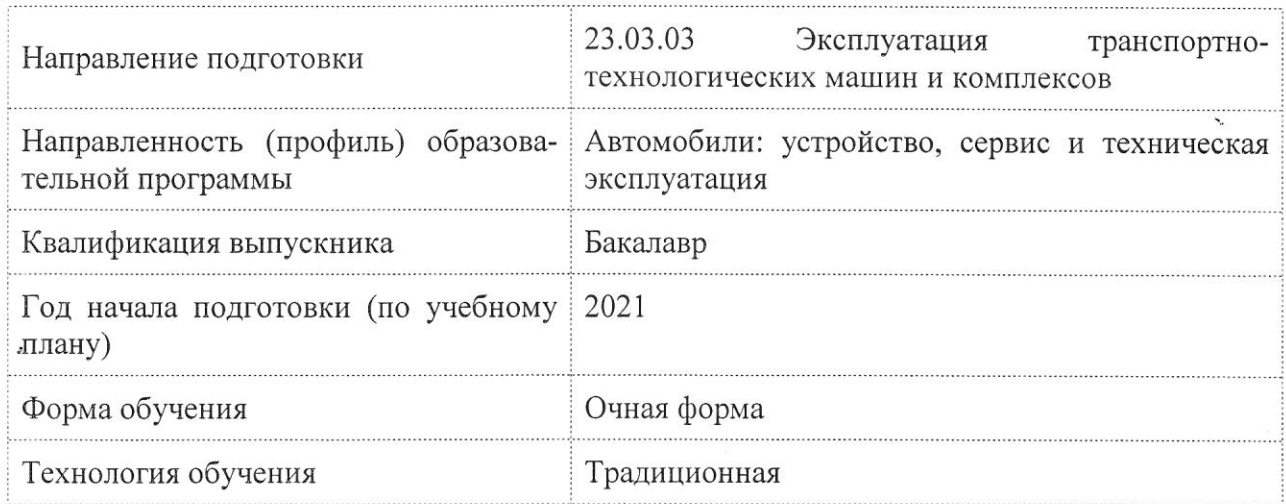

## «Инженерная графика в CAD-системах»

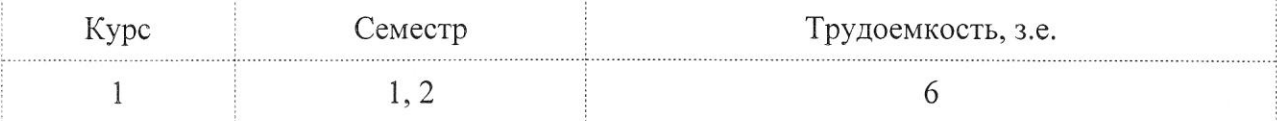

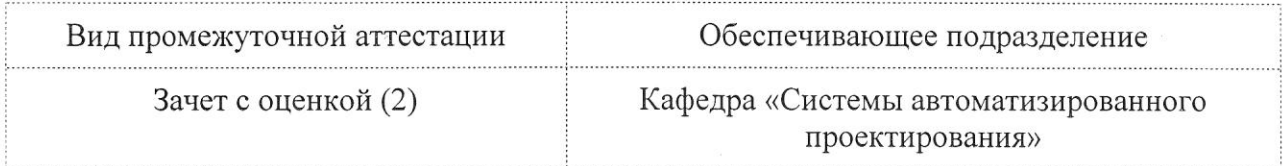

Разработчик рабочей программы:

Заведующий кафедрой, Доцент, Кандидат технических наук

Куриный В.В

### СОГЛАСОВАНО:

Заведующий кафедрой

Кафедра «Системы автоматизированного проектирования»

Заведующий выпускающей кафедрой Кафедра «Тепловые энергетические установки»

Куриный В.В.

Смирнов А.В.

#### **1 Введение**

Основная профессиональная образовательная программа высшего образования (уровень бакалавриата), реализуемая в ФГБОУ ВО «КнАГУ» по направлению подготовки 23.03.03 «Эксплуатация транспортно-технологических машин и комплексов», направленность (профиль) «Автомобили: устройство, сервис и техническая эксплуатация» представляет собой систему документов, разработанную на основании требований ФГОС ВО по направлению подготовки 23.03.03 «Эксплуатация транспортно-технологических машин и комплексов», утвержденного приказом Минобрнауки России от 7 августа 2020 г. N 916, с учётом требований профессионального стандарта «Специалист по мехатронным системам автомобиля», утвержденный приказом Министерства труда и социальной защиты Российской Федерации от 13 марта 2017 г. № 275н (зарегистрирован Министерством юстиции Российской Федерации 4 апреля 2017г., регистрационный № 46238), профессиональный стандарта «Специалист по техническому диагностированию и контролю технического состояния транспортных средств при периодическом техническом осмотре», утвержденный приказом Министерства труда и социальной защиты Российской Федерации от 23 марта 2015 г. № 187н (зарегистрирован Министерством юстиции Российской Федерации 29 апреля 2015 г., регистрационный № 37055).

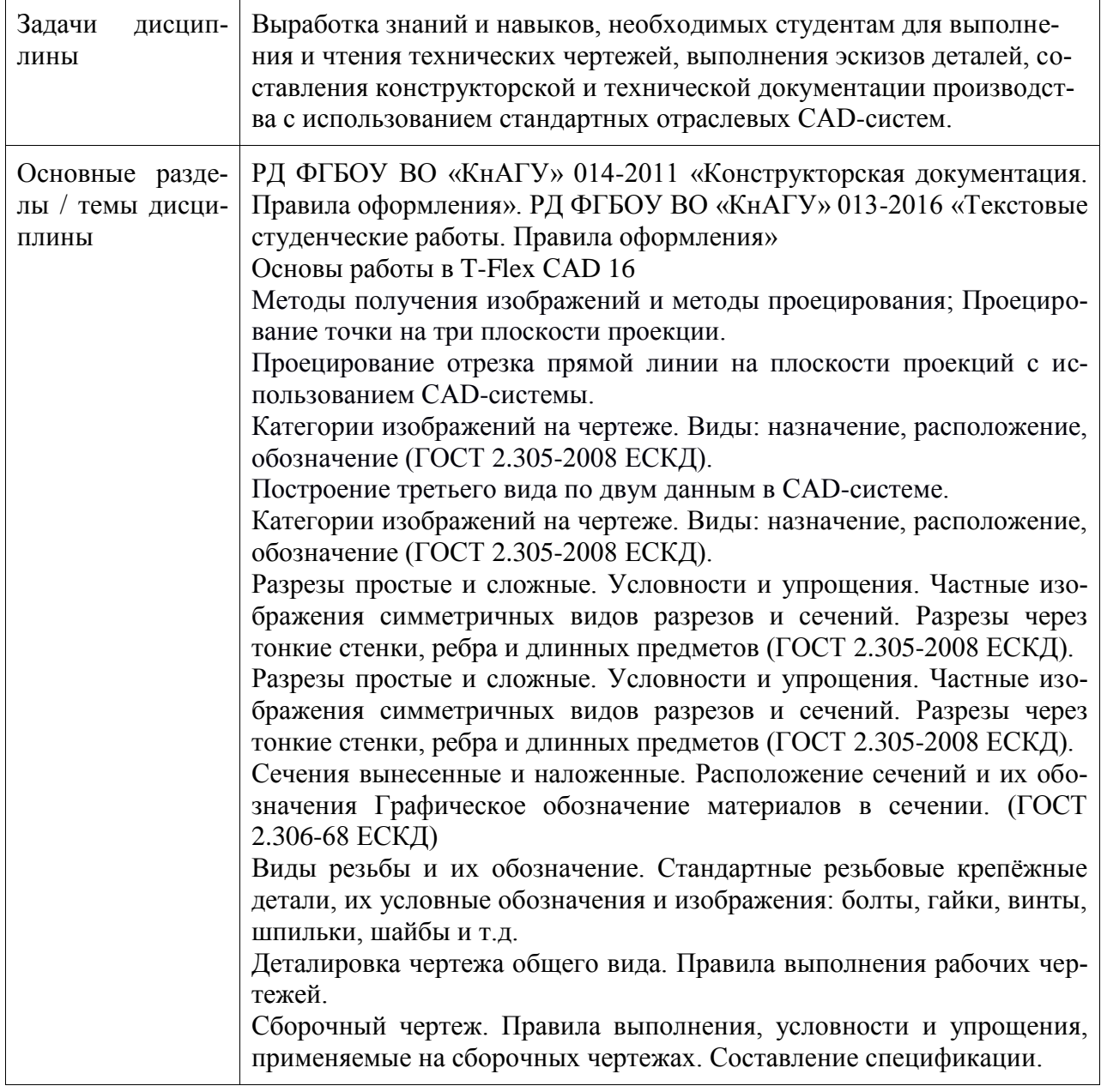

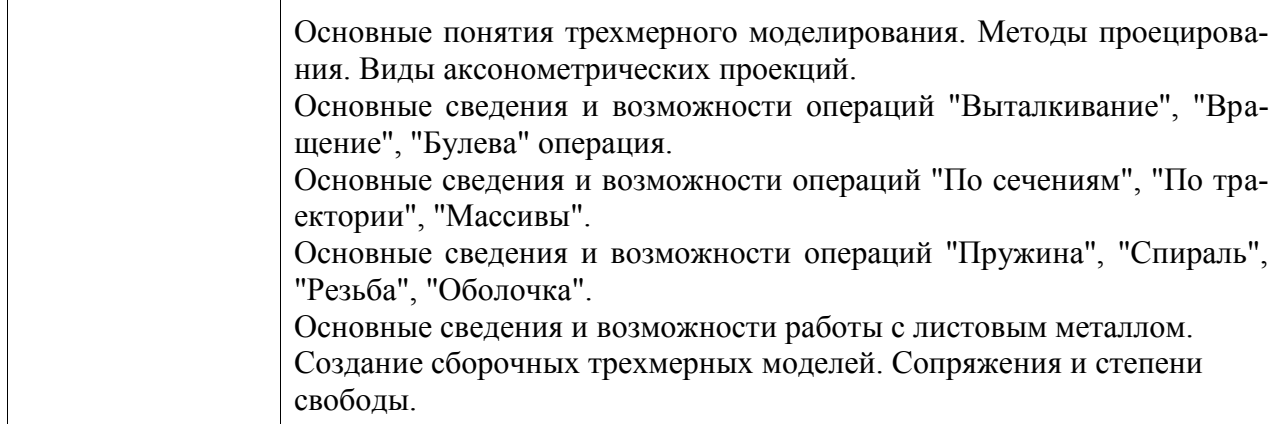

### **2 Перечень планируемых результатов обучения по дисциплине (модулю), соотнесенных с индикаторами достижения компетенций**

Процесс изучения дисциплины «Инженерная графика в CAD-системах» направлен на формирование следующих компетенций в соответствии с ФГОС ВО и основной образовательной программой (таблица 1):

| Код и наименование ком-<br>петенции                                                                                                    | Индикаторы достижения                                                                                                    | Планируемые результаты обуче-<br>ния по дисциплине                                                                                                    |  |  |  |  |  |  |  |  |
|----------------------------------------------------------------------------------------------------|----------------------------------------------------------------------------------------------------|----------------------------------------------------------------------------------------------------|--|--|--|--|--|--|--|--|
| Профессиональные                                                                                                    |                                                                                                    |                                                                                                    |  |  |  |  |  |  |  |  |
| ОПК-6 Способен участво-<br>вать в разработке техниче-<br>ской документации с ис-<br>пользованием стандартов,<br>норм и правил, связанных<br>с профессиональной дея-<br>тельностью | ОПК-6.1 Знает виды<br>технической документа-<br>ции, стандарты, нормы и<br>правила, связанные с<br>профессиональной дея-<br>тельностью<br>ОПК-6.2 Умеет исполь-<br>зовать стандарты, нор-<br>мы и правила, связанные<br>с профессиональной<br>деятельностью<br>ОПК-6.3 Владеет навы-<br>ками работы со стандар-<br>тами, нормами и прави-<br>лами, связанными с<br>профессиональной дея-<br>тельностью | Знает основные принципы полу-<br>чения, хранения, переработки ин-<br>формацию<br>Знает условные обозначения и<br>принятые в отрасли правила по-<br>строения чертежа.<br>Знает необходимый инструмента-<br>рий в CAD-программах, исполь-<br>зуемых в отрасли<br>Умеет анализировать, интерпре-<br>тировать и создавать графическую<br>информацию с использованием<br>принятых в отрасли норм, стан-<br>дартов, графических. обозначений<br>и программных продуктов Умеет<br>выполнять и редактировать схемы<br>и чертежи компьютерными сред-<br>ствами. Владеет приемами ис-<br>пользования компьютерных тех-<br>нологий при конструировании.<br>Владеет навыками выполнения<br>типовых чертежей и оформления<br>проектно конструкторской доку-<br>ментации на разрабатываемый<br>объект |  |  |  |  |  |  |  |  |

Таблица 1 – Компетенции и индикаторы их достижения

#### **3 Место дисциплины (модуля) в структуре образовательной программы**

Дисциплина «Инженерная графика в CAD-системах» изучается на 1 курсе, 1, 2 семестре.

Дисциплина входит в состав блока 1 «Дисциплины (модули)» и относится к базовой части.

Знания, умения и навыки, сформированные при изучении дисциплины «Инженерная графика в CAD-системах», будут востребованы при изучении последующих дисциплин: «Основы автоматизированного проектирования», «Защита интеллектуальной собственности и патентоведение», «Стандартизация документации, сертификация и лицензирование», «Б1.О.ДВ.01.01 Специальные технологии проектирования», «Б1.О.ДВ.01.02 CADсистемы».

Дисциплина «Инженерная графика в CAD-системах» в рамках воспитательной работы направлена на формирование у обучающихся активной гражданской позиции, уважения к правам и свободам человека, знания правовых основ и законов, воспитание чувства ответственности или умения аргументировать, самостоятельно мыслить, развивает творчество, профессиональные умения или творчески развитой личности, системы осознанных знаний, ответственности за выполнение учебно-производственных заданий и т.д.

#### **4 Объем дисциплины (модуля) в зачетных единицах с указанием количества академических часов, выделенных на контактную работу обучающихся с преподавателем (по видам учебных занятий) и на самостоятельную работу обучающихся**

Общая трудоемкость (объем) дисциплины составляет 6 з.е., 216 акад. час.

Распределение объема дисциплины (модуля) по видам учебных занятий представлено в таблице 2.

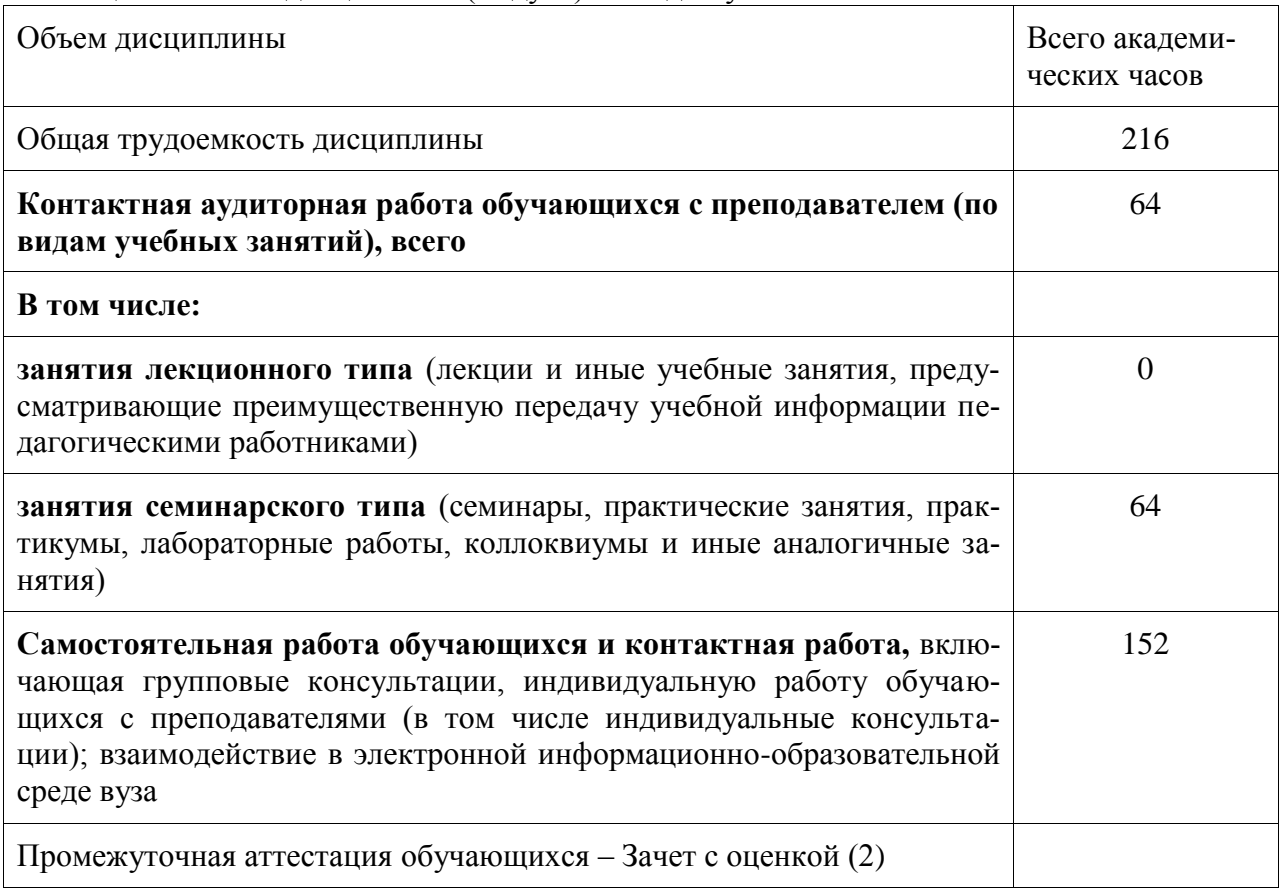

Таблица 2 – Объем дисциплины (модуля) по видам учебных занятий

#### **5 Содержание дисциплины (модуля), структурированное по темам (разделам) с указанием отведенного на них количества академических часов и видов учебной работы**

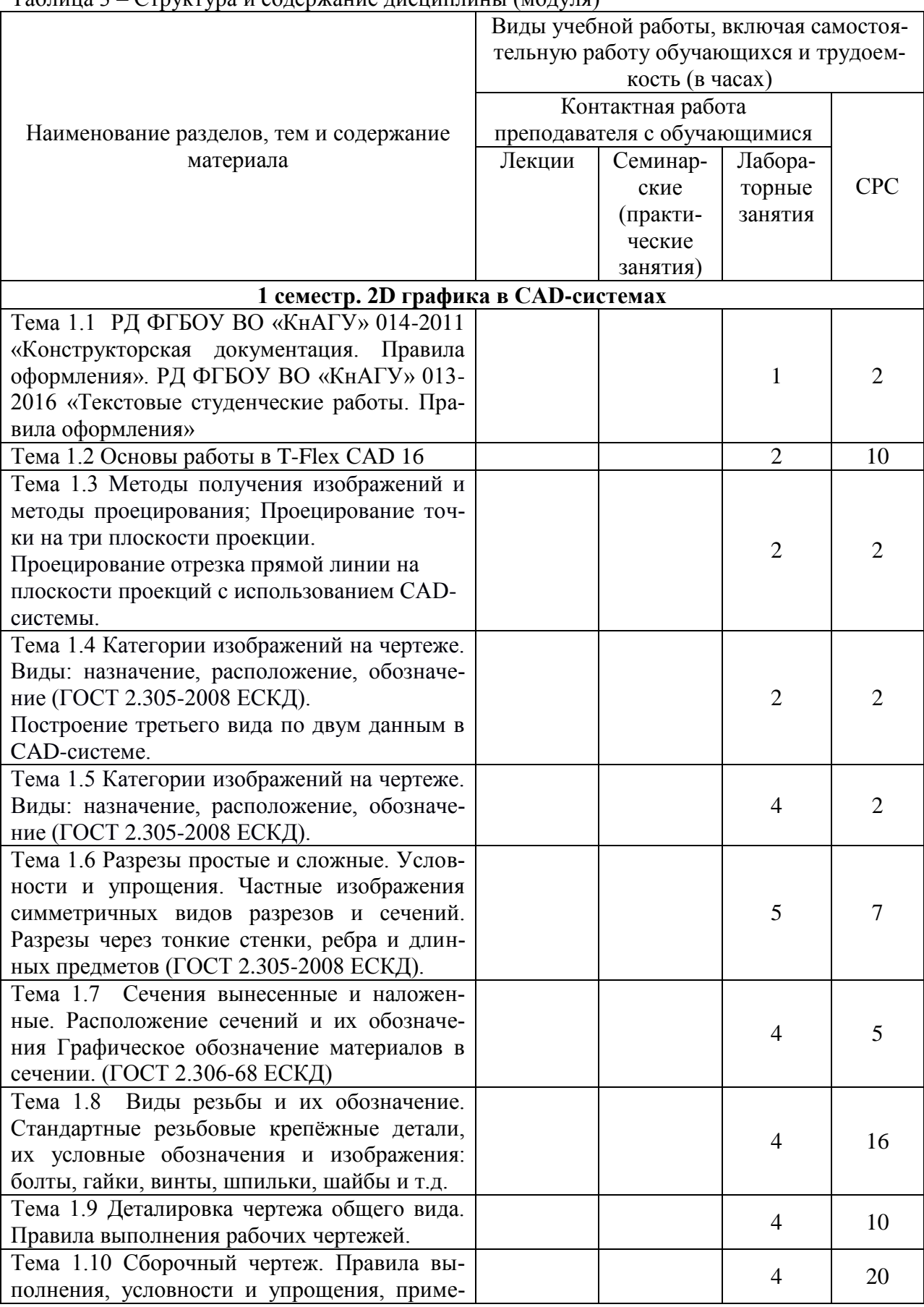

Таблица 3 – Структура и содержание дисциплины (модуля)

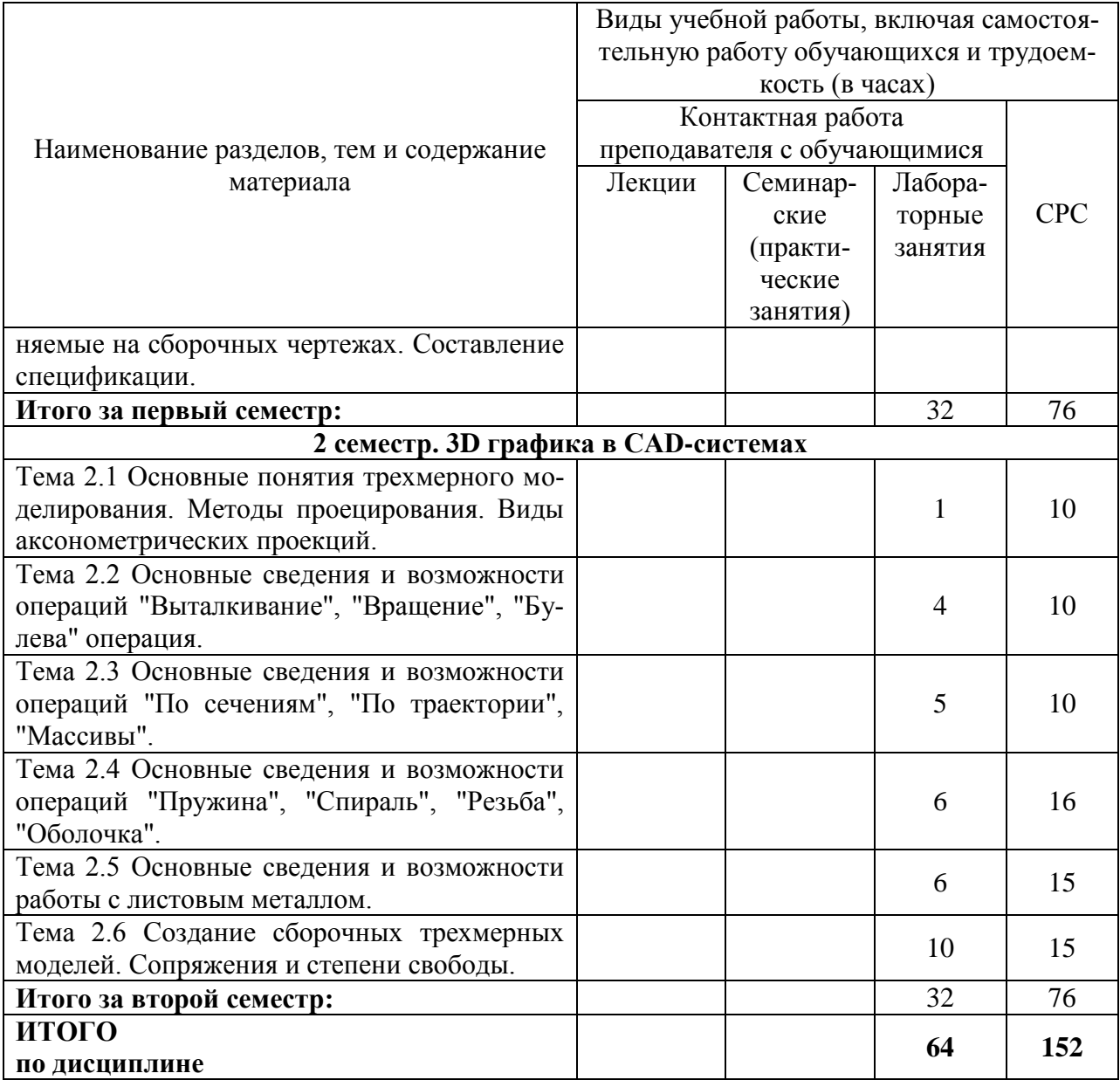

#### **6 Внеаудиторная самостоятельная работа обучающихся по дисциплине (модулю)**

При планировании самостоятельной работы студенту рекомендуется руководствоваться следующим распределением часов на самостоятельную работу (таблица 4):

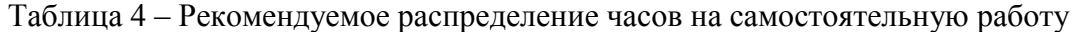

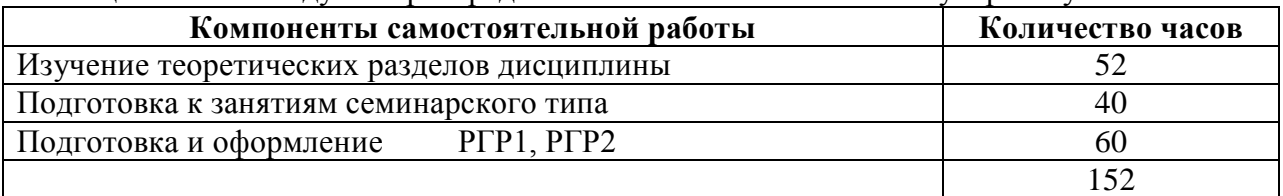

#### **7 Оценочные средства для проведения текущего контроля и промежуточной аттестации обучающихся по дисциплине (модулю)**

Фонд оценочных средств для проведения текущего контроля успеваемости и промежуточной аттестации представлен в Приложении 1.

Полный комплект контрольных заданий или иных материалов, необходимых для оценивания результатов обучения по дисциплине (модулю), практике хранится на кафедре-разработчике в бумажном и электронном виде.

#### **8 Учебно-методическое и информационное обеспечение дисциплины (модуля)**

8.1 Основная литература

1. Лагерь, А.И. Инженерная графика : учебник для вузов / А. И. Лагерь. - 4-е изд., перераб. и доп. - М.: Высшая школа, 2006; 2003. - 335с.

2. Чекмарев, А.А. Инженерная графика : учебник для вузов немашиностроит.спец. / А. А. Чекмарев. – 7-е изд., стер., 6-е изд., стер., 5-е изд., 4-е изд., стер., 3-е изд., стер. - М.: Высшая школа, 2007; 2005; 2004; 2003; 2002; 2000; 1998. - 365с.

8.2 Дополнительная литература

1. Александров, К.К. Электрические чертежи и схемы. / К.К. Александров, Е.Г. Кузьмина. – производственное изд. – М.: Энергоатомиздат, 1990. – 288с.

2. Березина, Н. А. Инженерная графика [Электронный ресурс] : учебное пособие / Н.А. Березина. - М.: Альфа-М: ИНФРА-М, 2014. – 272 с. // ZNANIUM.COM : электроннобиблиотечная система. – Режим доступа: http://www.znanium.com/catalog.php, ограниченный. – Загл. с экрана.

3. Дегтярев, В.М. Инженерная и компьютерная графика : учебник для студ.вузов, обучающихся по техническим направлениям / В. М. Дегтярев, В. П. Затыльникова. – 2-е изд., испр. - М.: Академия, 2011. - 239с.

8.3 Методические указания для студентов по освоению дисциплины

1. Золотарева, С.В. Начертательная геометрия : учебное пособие / С.В. Золотарева. Комсомольск-на-Амуре: ФГБОУ ВО «КнАГТУ» , 2017. – 92 с.

2. Золотарева, С.В. Инженерная графика: учебное пособие / С.В. Золотарева. Комсомольск-на-Амуре: ФГБОУ ВО «КнАГУ» 2017 – 83 с.

3. Методические указания к выполнению задания по проекционному черчению по теме «Изображения: виды, разрезы, сечения»/ Cост.: Л.С. Кравцова. – Комсомольск-на-Амуре: ГОУВПО «КНАГТУ», 2014. – 20 с.

4. Методические указания к выполнению задания «Резьба и резьбовые соединения»/ Cост.: Л.С. Кравцова. – Комсомольск-на-Амуре: ГОУВПО «КнАГТУ», 2017. – 25 с.

5. Методические указания «Составление сборочного чертежа»/ Cост.: Л.С. Кравцова, Фурсова Г.Я. – Комсомольск-на-Амуре: ГОУВПО «КнАГТУ», 2011. – 30 с.

8.4 Современные профессиональные базы данных и информационные справочные системы, используемые при осуществлении образовательного процесса по дисциплине

- 1. [Электронно-библиотечная система znanium.com](https://new.znanium.com/) (https://znanium.com/).
- 2. [Электронно-библиотечная система iprbooks](http://www.iprbookshop.ru/586) (http://www.iprbookshop.ru/586).
- 3. [Коллекция "авиационная и ракетно-космическая техника"](http://www.bibliorossica.com/) (http://www.bibliorossica.com)
- 4. Электронно-библиотечная система "Лань" [\(https://e.lanbook.com/books\)](https://e.lanbook.com/books)

8.5 Перечень ресурсов информационно-телекоммуникационной сети «Интернет», необходимых для освоения дисциплины (модуля)

[https://www.tflex.ru.](https://www.tflex.ru/) Сайт Топ-системы.

[https://www.youtube.com/user/TopSystemsLTD.](https://www.youtube.com/user/TopSystemsLTD) Канал Топ системы.

8.6 Лицензионное и свободно распространяемое программное обеспечение, используемое при осуществлении образовательного процесса по дисциплине

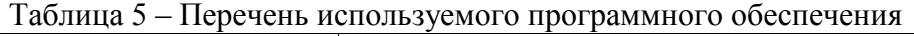

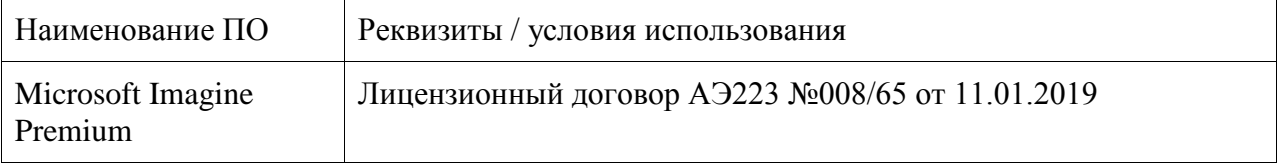

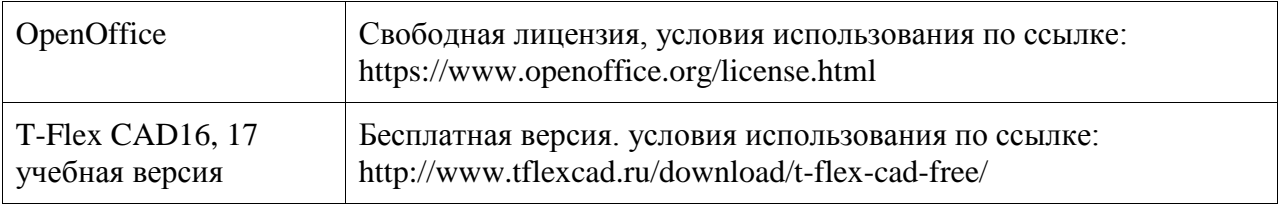

#### **9 Организационно-педагогические условия**

Организация образовательного процесса регламентируется учебным планом и расписанием учебных занятий. Язык обучения (преподавания) - русский. Для всех видов аудиторных занятий академический час устанавливается продолжительностью 45 минут.

При формировании своей индивидуальной образовательной траектории обучающийся имеет право на перезачет соответствующих дисциплин и профессиональных модулей, освоенных в процессе предшествующего обучения, который освобождает обучающегося от необходимости их повторного освоения.

#### **9.1 Образовательные технологии**

Учебный процесс при преподавании курса основывается на использовании традиционных, инновационных и информационных образовательных технологий. Традиционные образовательные технологии представлены лекциями и семинарскими (практическими) занятиями. Инновационные образовательные технологии используются в виде широкого применения активных и интерактивных форм проведения занятий. Информационные образовательные технологии реализуются путем активизации самостоятельной работы студентов в информационной образовательной среде.

#### **9.2 Занятия лекционного типа**

По курсу «Инженерная графика в CAD-системах» лекции не предусмотренны.

#### **9.3 Занятия семинарского типа**

Семинарские занятия представляют собой детализацию лекционного теоретического материала, проводятся в целях закрепления курса и охватывают все основные разделы.

Основной формой проведения семинаров является обсуждение наиболее проблемных и сложных вопросов по отдельным темам, а также разбор примеров и ситуаций в аудиторных условиях. В обязанности преподавателя входят: оказание методической помощи и консультирование студентов по соответствующим темам курса.

Активность на семинарских занятиях оценивается по следующим критериям:

- ответы на вопросы, предлагаемые преподавателем;

- участие в дискуссиях;

- выполнение проектных и иных заданий;

- ассистирование преподавателю в проведении занятий.

Ответ должен быть аргументированным, развернутым, не односложным, содержать ссылки на источники.

Доклады и оппонирование докладов проверяют степень владения теоретическим материалом, а также корректность и строгость рассуждений.

Оценивание заданий, выполненных на семинарском занятии, входит в накопленную оценку.

#### **9.4 Самостоятельная работа обучающихся по дисциплине (модулю)**

Самостоятельная работа студентов – это процесс активного, целенаправленного приобретения студентом новых знаний, умений без непосредственного участия преподавателя, характеризующийся предметной направленностью, эффективным контролем и оценкой результатов деятельности обучающегося.

Цели самостоятельной работы:

- систематизация и закрепление полученных теоретических знаний и практических умений студентов;

- углубление и расширение теоретических знаний;

- формирование умений использовать нормативную и справочную документацию, специальную литературу;

- развитие познавательных способностей, активности студентов, ответственности и организованности;

- формирование самостоятельности мышления, творческой инициативы, способностей к саморазвитию, самосовершенствованию и самореализации;

- развитие исследовательских умений и академических навыков.

Самостоятельная работа может осуществляться индивидуально или группами студентов в зависимости от цели, объема, уровня сложности, конкретной тематики.

Технология организации самостоятельной работы студентов включает использование информационных и материально-технических ресурсов университета.

Контроль результатов внеаудиторной самостоятельной работы студентов может проходить в письменной, устной или смешанной форме.

Студенты должны подходить к самостоятельной работе как к наиважнейшему средству закрепления и развития теоретических знаний, выработке единства взглядов на отдельные вопросы курса, приобретения определенных навыков и использования профессиональной литературы.

#### **9.5 Методические указания для обучающихся по освоению дисциплины**

При изучении дисциплины обучающимся целесообразно выполнять следующие рекомендации:

1. Изучение учебной дисциплины должно вестись систематически.

2. После изучения какого-либо раздела по учебнику или конспектным материалам рекомендуется по памяти воспроизвести основные термины, определения, понятия раздела.

3. Особое внимание следует уделить выполнению отчетов по практическим занятиям и индивидуальным комплексным заданиям на самостоятельную работу.

4. Вся тематика вопросов, изучаемых самостоятельно, задается на лекциях преподавателем. Им же даются источники (в первую очередь вновь изданные в периодической научной литературе) для более детального понимания вопросов, озвученных на лекции.

При самостоятельной проработке курса обучающиеся должны:

- просматривать основные определения и факты;

- повторить законспектированный на лекционном занятии материал и дополнить его с учетом рекомендованной по данной теме литературы;

- изучить рекомендованную литературу, составлять тезисы, аннотации и конспекты наиболее важных моментов;

- самостоятельно выполнять задания, аналогичные предлагаемым на занятиях;

- использовать для самопроверки материалы фонда оценочных средств.

#### **10.1 Учебно-лабораторное оборудование**

Таблица 6 – Перечень оборудования лаборатории

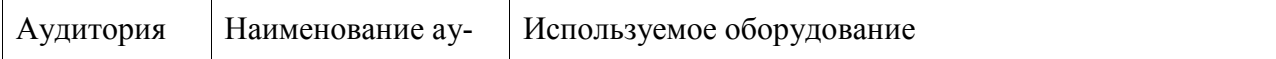

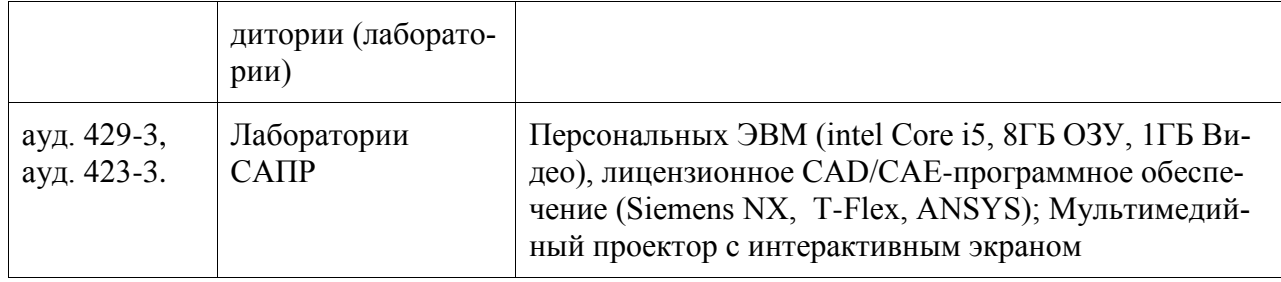

При реализации дисциплины «Инженерная графика в CAD-системах» на базе профильной организации используется материально-техническое обеспечение, перечисленное в таблице 6.1.

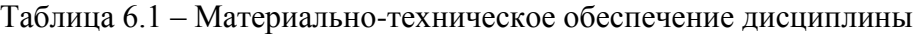

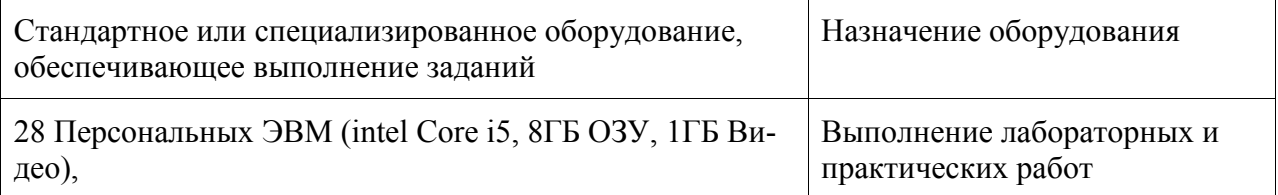

#### **10.2 Технические и электронные средства обучения**

Лабораторные и практические занятия.

Для лабораторных и практических занятий используется аудитория № 423-3,429-3, оснащенная оборудованием, указанным в табл. 6:

Самостоятельная работа.

Помещения для самостоятельной работы оснащены компьютерной техникой с возможностью подключения к сети «Интернет» и доступом к электронной информационнообразовательной среде КнАГУ:

- читальный зал НТБ КнАГУ;
- компьютерные классы (ауд № 423-3,429-3 корпус № 3).

#### **11 Иные сведения**

#### **Методические рекомендации по обучению лиц с ограниченными возможностями здоровья и инвалидов**

Освоение дисциплины обучающимися с ограниченными возможностями здоровья может быть организовано как совместно с другими обучающимися, так и в отдельных группах. Предполагаются специальные условия для получения образования обучающимися с ограниченными возможностями здоровья.

Профессорско-педагогический состав знакомится с психолого-физиологическими особенностями обучающихся инвалидов и лиц с ограниченными возможностями здоровья, индивидуальными программами реабилитации инвалидов (при наличии). При необходимости осуществляется дополнительная поддержка преподавания тьюторами, психологами, социальными работниками, прошедшими подготовку ассистентами.

В соответствии с методическими рекомендациями Минобрнауки РФ (утв. 8 апреля 2014 г. N АК-44/05вн) в курсе предполагается использовать социально-активные и рефлексивные методы обучения, технологии социокультурной реабилитации с целью оказания помощи в установлении полноценных межличностных отношений с другими студентами, создании комфортного психологического климата в студенческой группе. Подбор и разработка учебных материалов производятся с учетом предоставления материала в различных формах: аудиальной, визуальной, с использованием специальных технических средств и информационных систем.

Освоение дисциплины лицами с ОВЗ осуществляется с использованием средств обучения общего и специального назначения (персонального и коллективного использования). Материально-техническое обеспечение предусматривает приспособление аудиторий к нуждам лиц с ОВЗ.

Форма проведения аттестации для студентов-инвалидов устанавливается с учетом индивидуальных психофизических особенностей. Для студентов с ОВЗ предусматривается доступная форма предоставления заданий оценочных средств, а именно:

- в печатной или электронной форме (для лиц с нарушениями опорнодвигательного аппарата);

- в печатной форме или электронной форме с увеличенным шрифтом и контрастностью (для лиц с нарушениями слуха, речи, зрения);

- методом чтения ассистентом задания вслух (для лиц с нарушениями зрения).

Студентам с инвалидностью увеличивается время на подготовку ответов на контрольные вопросы. Для таких студентов предусматривается доступная форма предоставления ответов на задания, а именно:

- письменно на бумаге или набором ответов на компьютере (для лиц с нарушениями слуха, речи);

- выбором ответа из возможных вариантов с использованием услуг ассистента (для лиц с нарушениями опорно-двигательного аппарата);

- устно (для лиц с нарушениями зрения, опорно-двигательного аппарата).

При необходимости для обучающихся с инвалидностью процедура оценивания результатов обучения может проводиться в несколько этапов.

# **ФОНД ОЦЕНОЧНЫХ СРЕДСТВ**

## **по дисциплине**

# **«Инженерная графика в CAD-системах»**

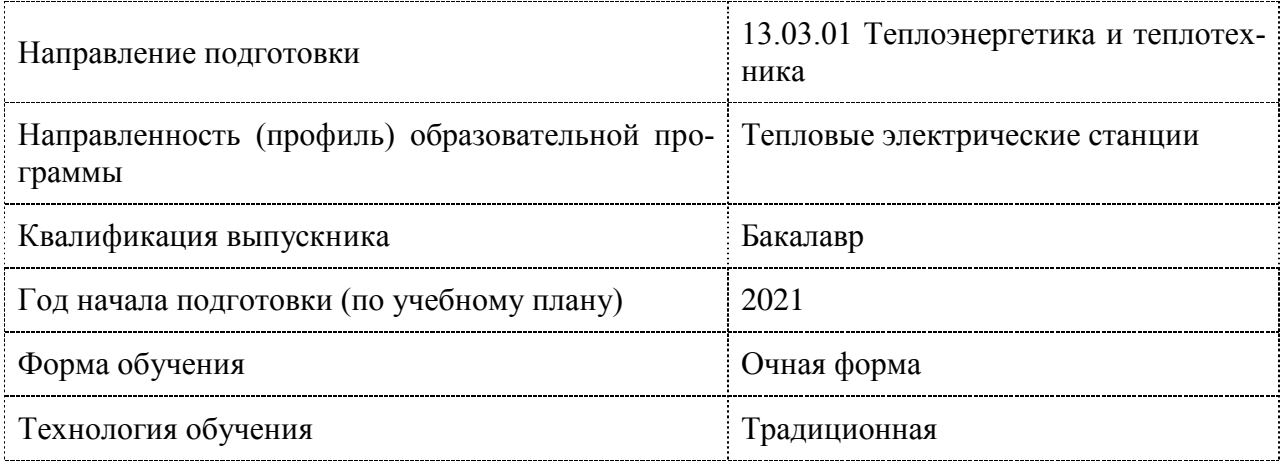

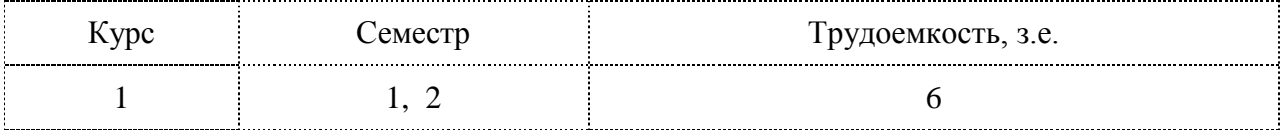

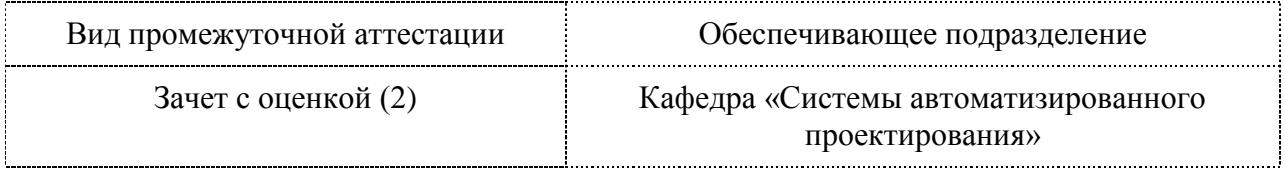

#### **1 Перечень планируемых результатов обучения по дисциплине (модулю), соотнесенных с индикаторами достижения компетенций**

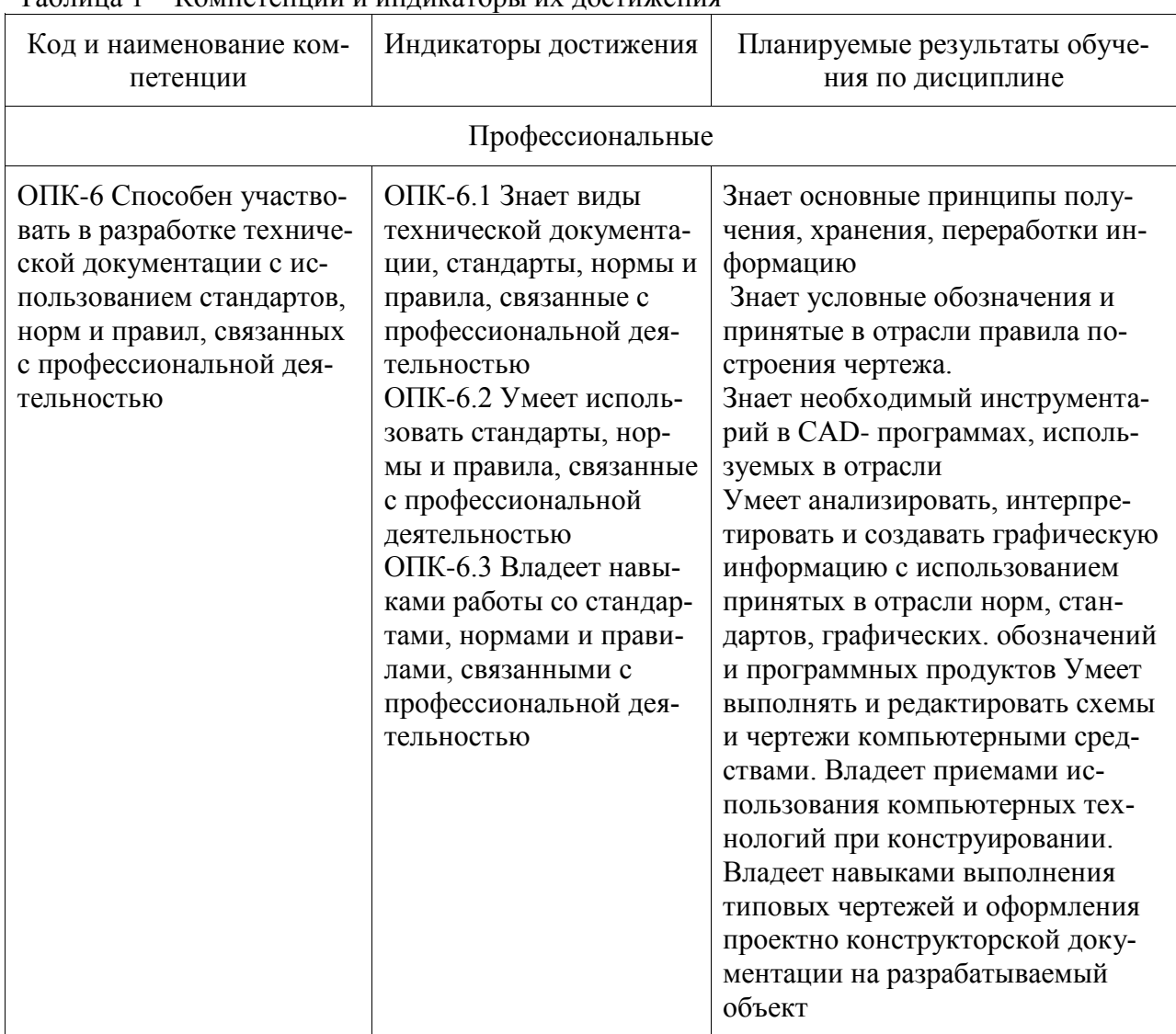

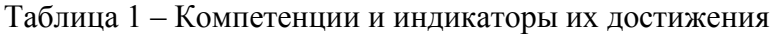

Таблица 2 – Паспорт фонда оценочных средств

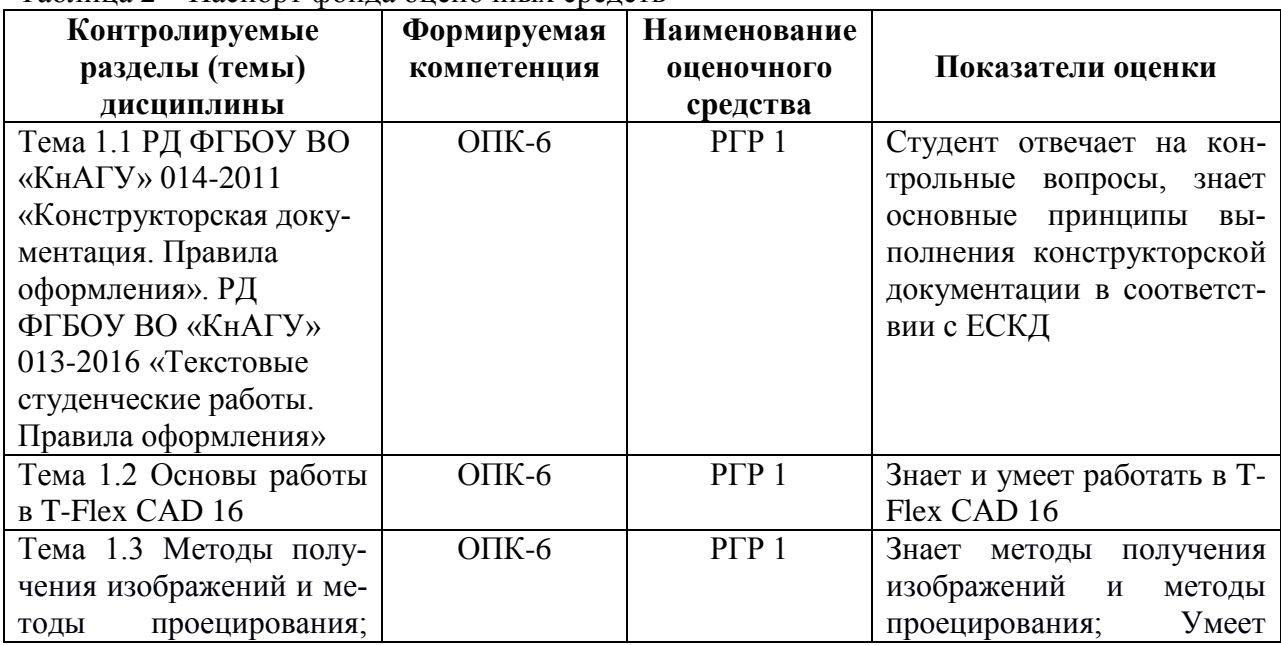

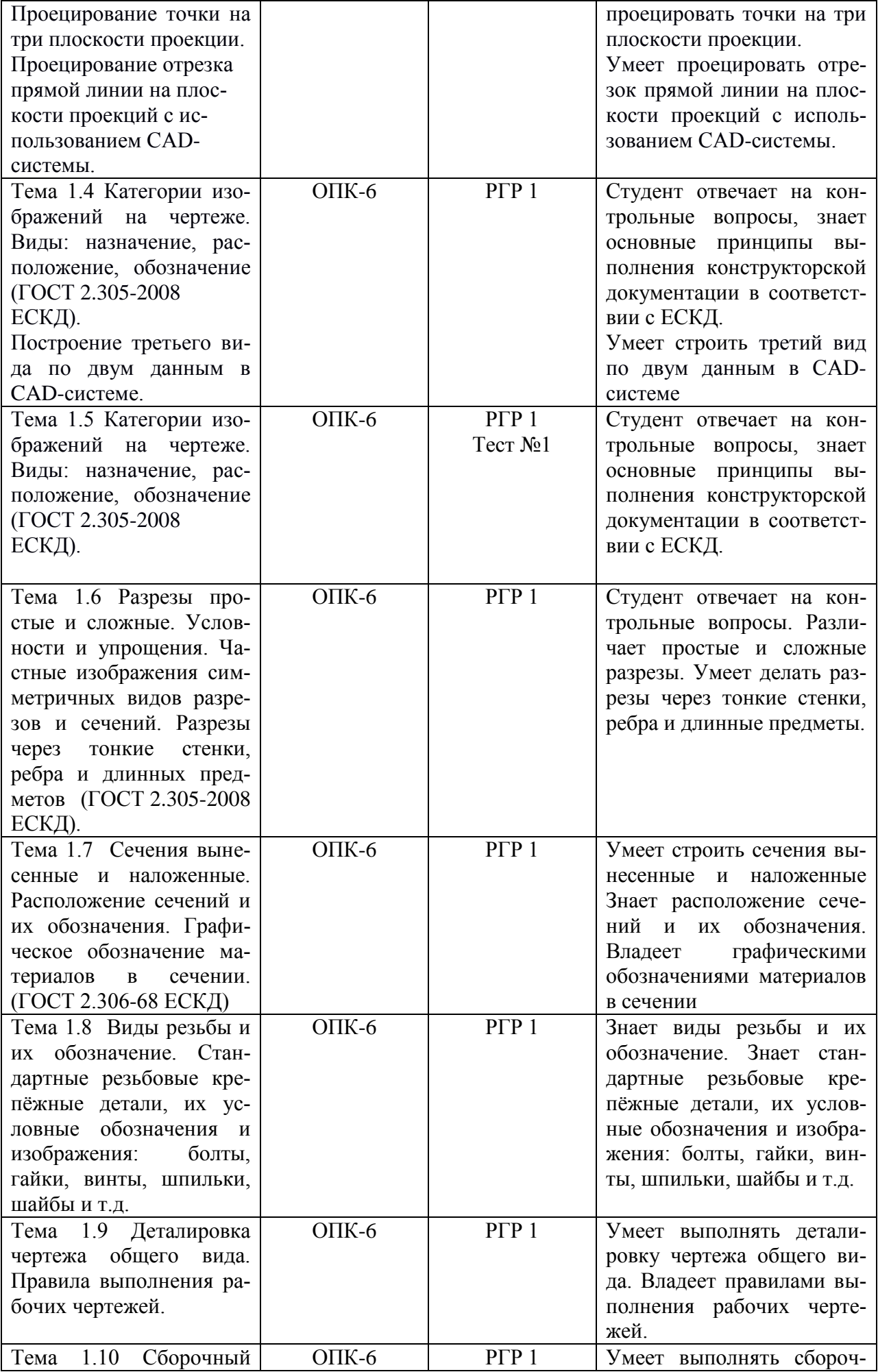

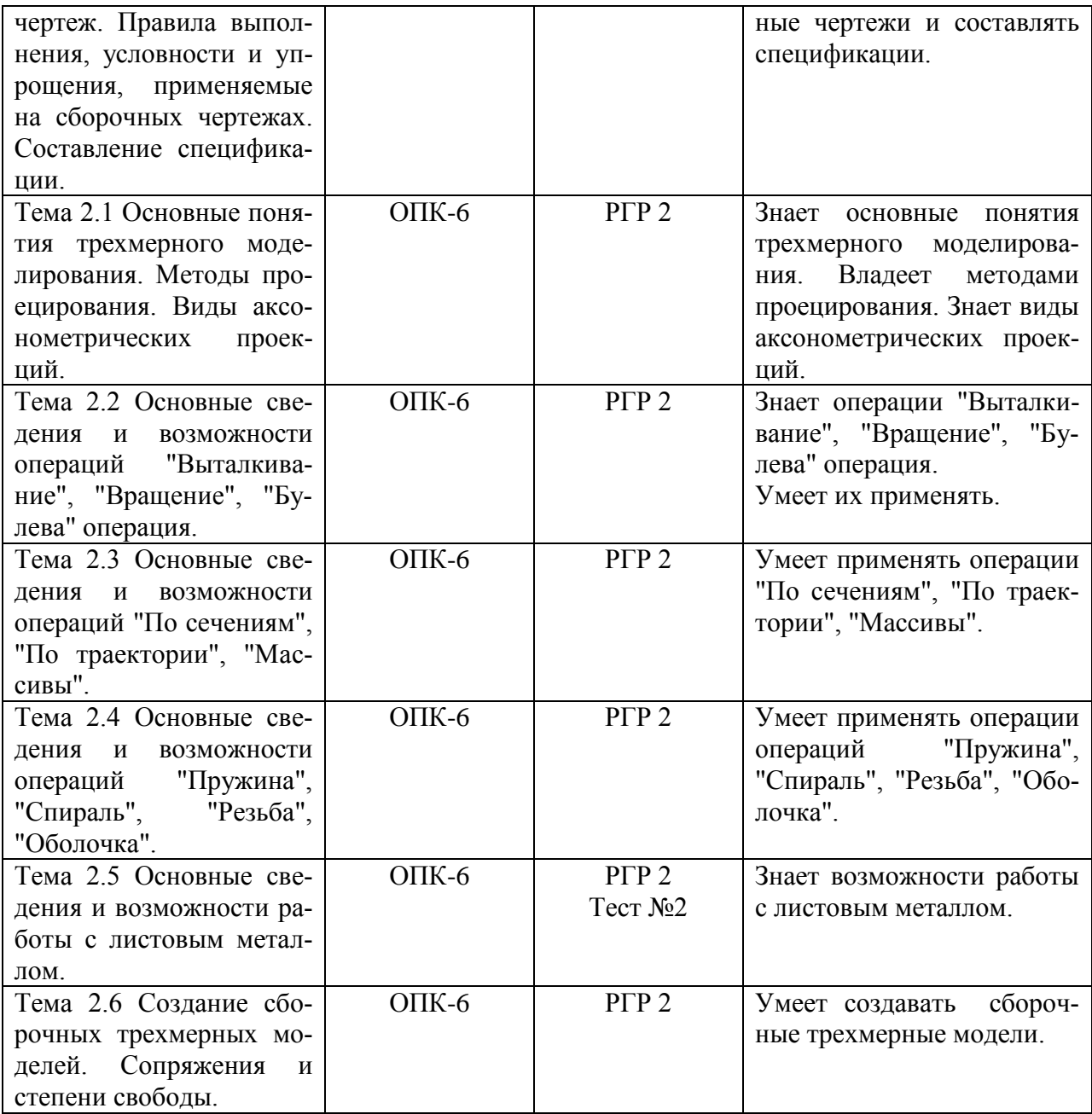

#### **2 Методические материалы, определяющие процедуры оценивания знаний, умений, навыков и (или) опыта деятельности, характеризующие процесс формирования компетенций**

Методические материалы, определяющие процедуры оценивания знаний, умений, навыков и (или) опыта деятельности, представлены в виде технологической карты дисциплины (таблица 3).

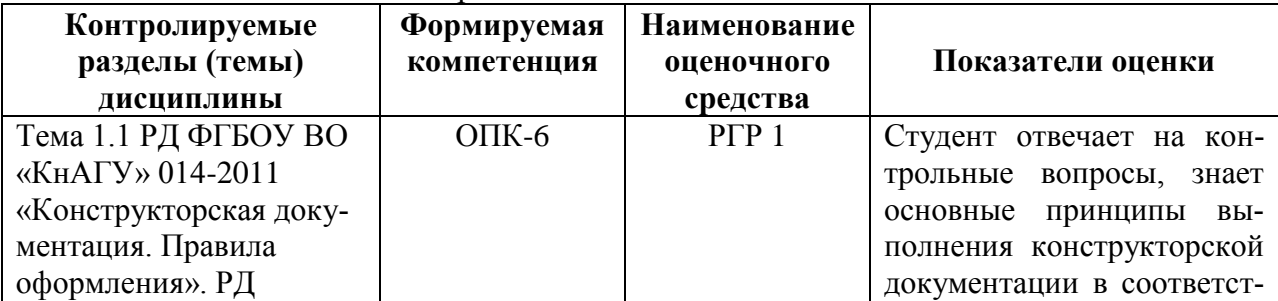

Таблица 3 – Технологическая карта

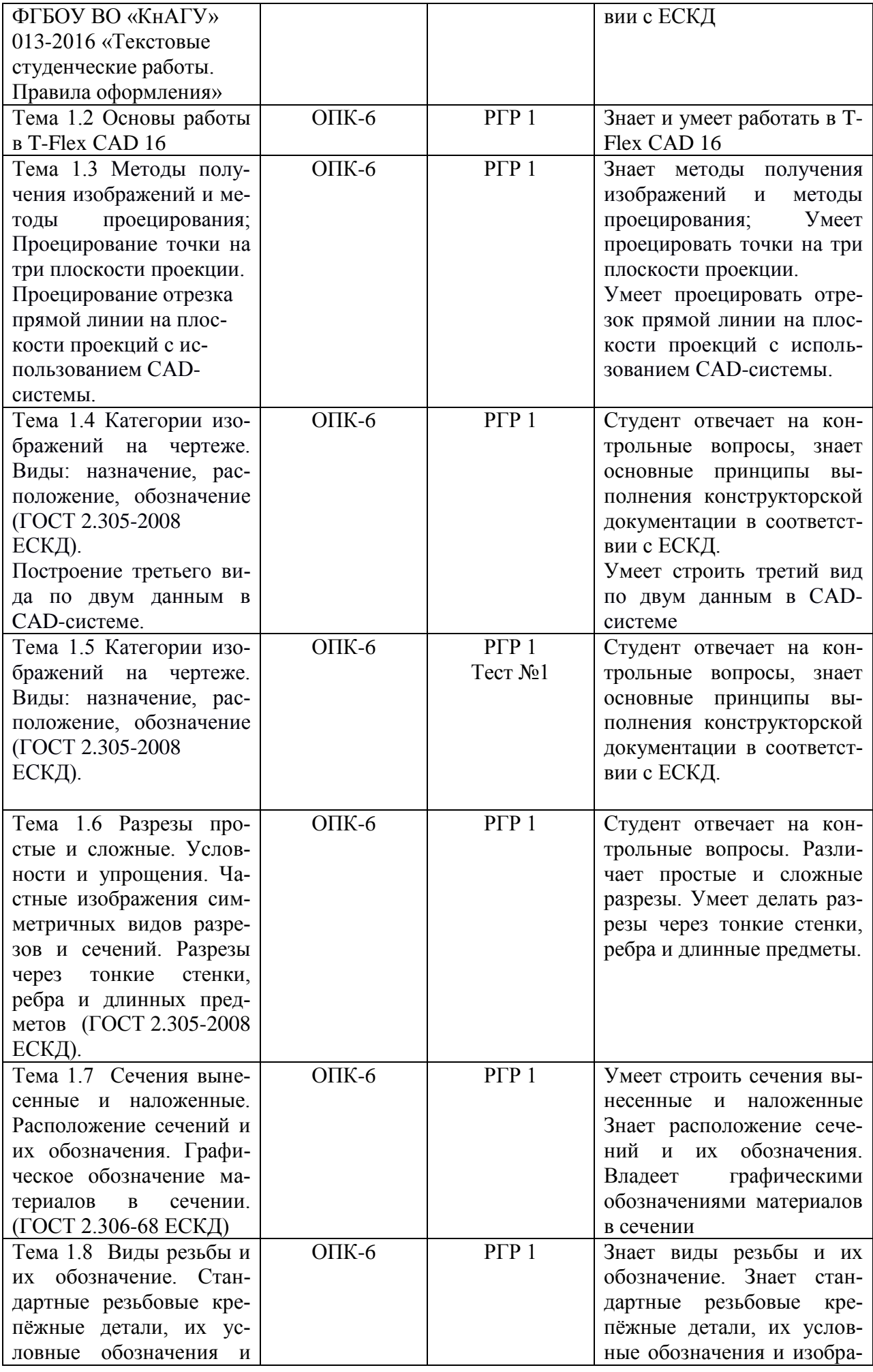

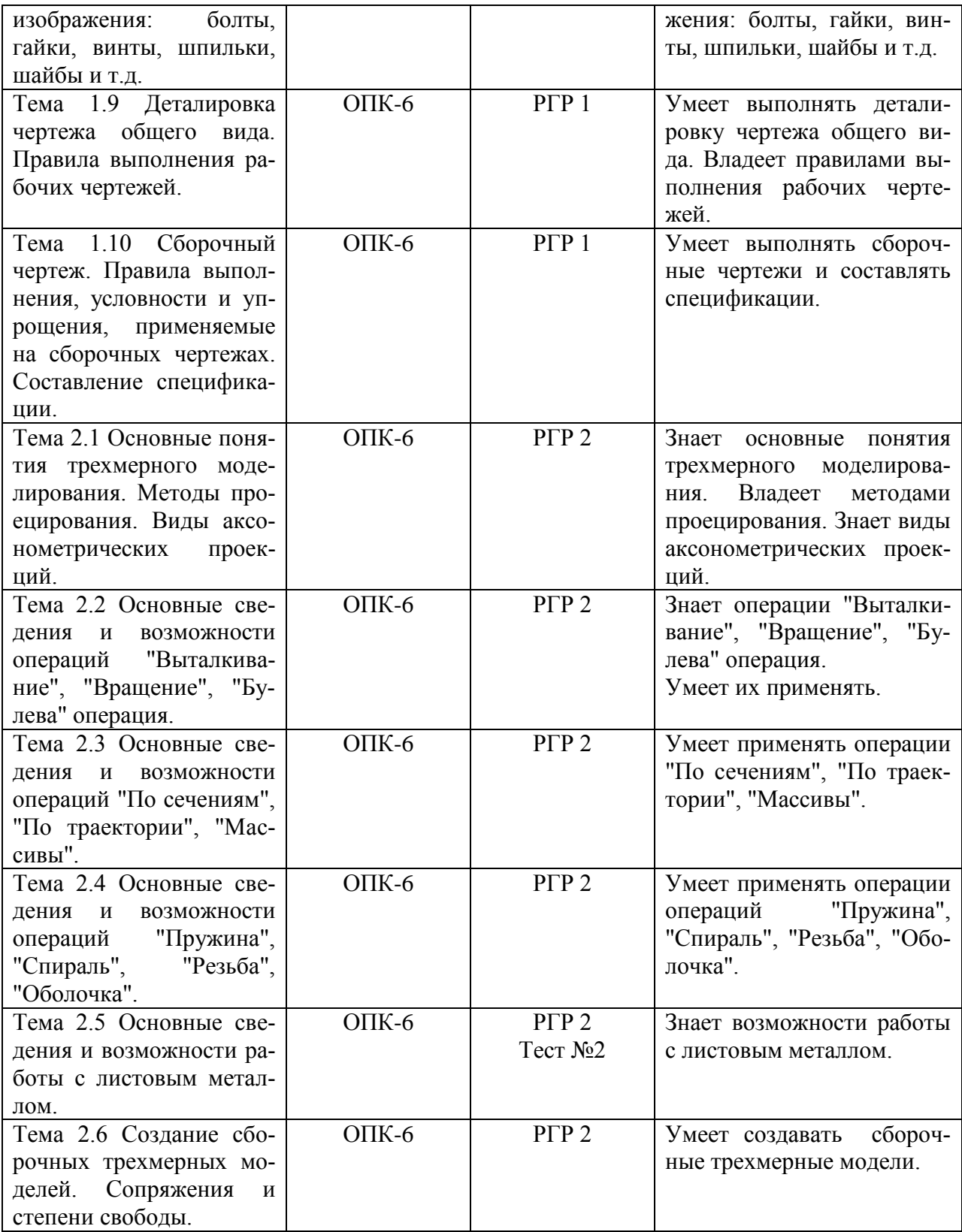

#### **3 Методические материалы, определяющие процедуры оценивания знаний, умений, навыков и (или) опыта деятельности, характеризующие процесс формирования компетенций**

Методические материалы, определяющие процедуры оценивания знаний, умений, навыков и (или) опыта деятельности, представлены в виде технологической карты дисциплины (таблица 3).

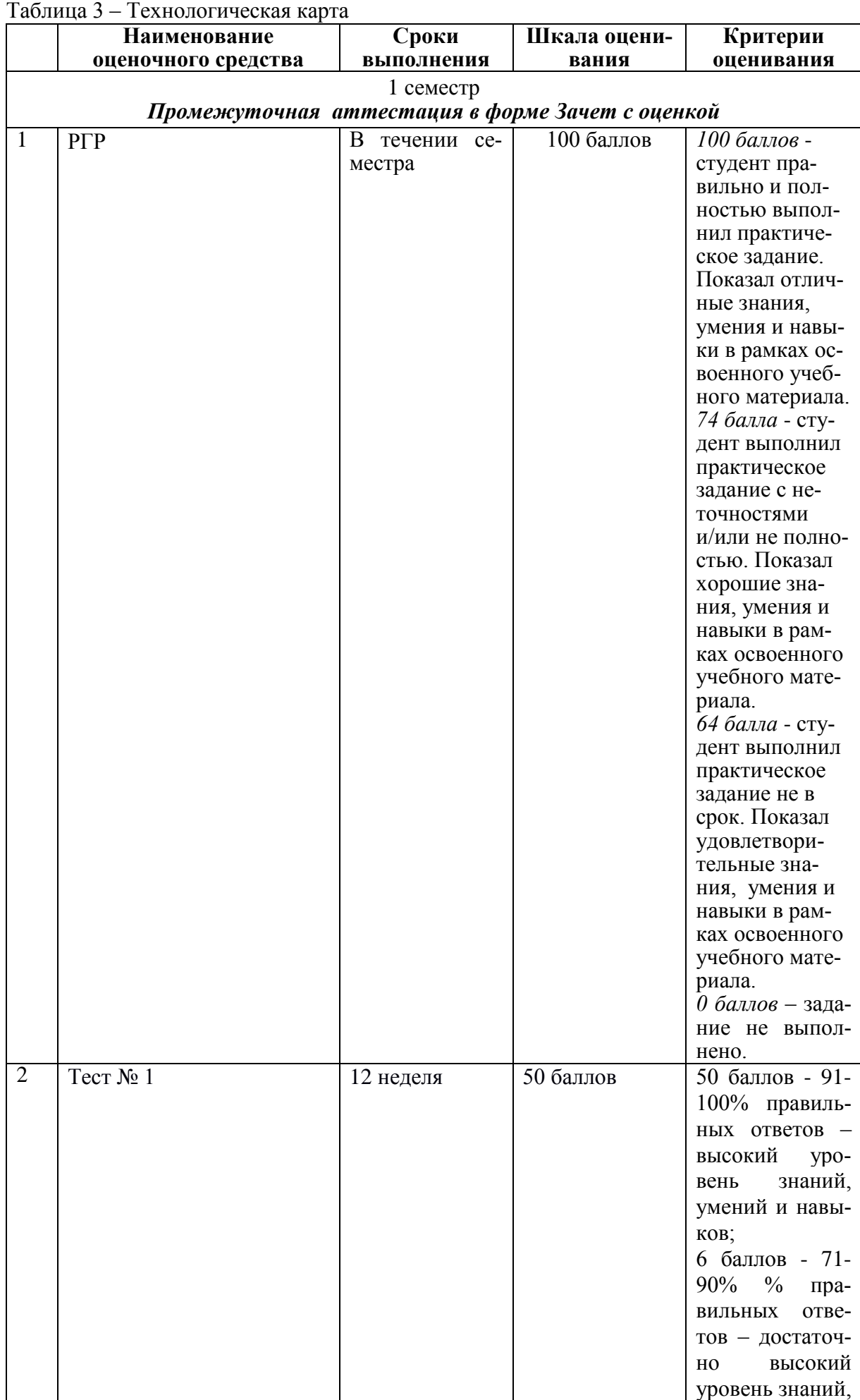

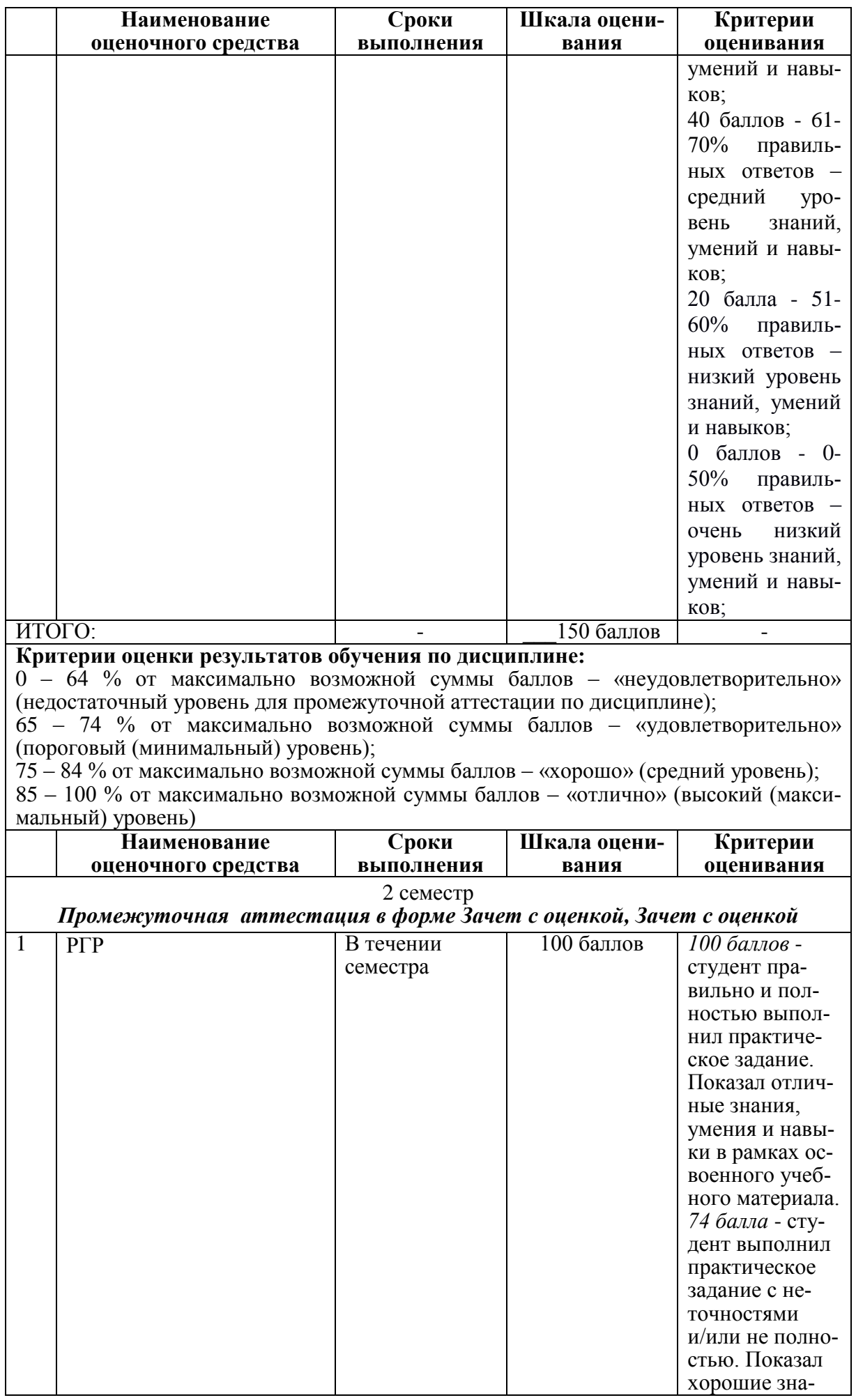

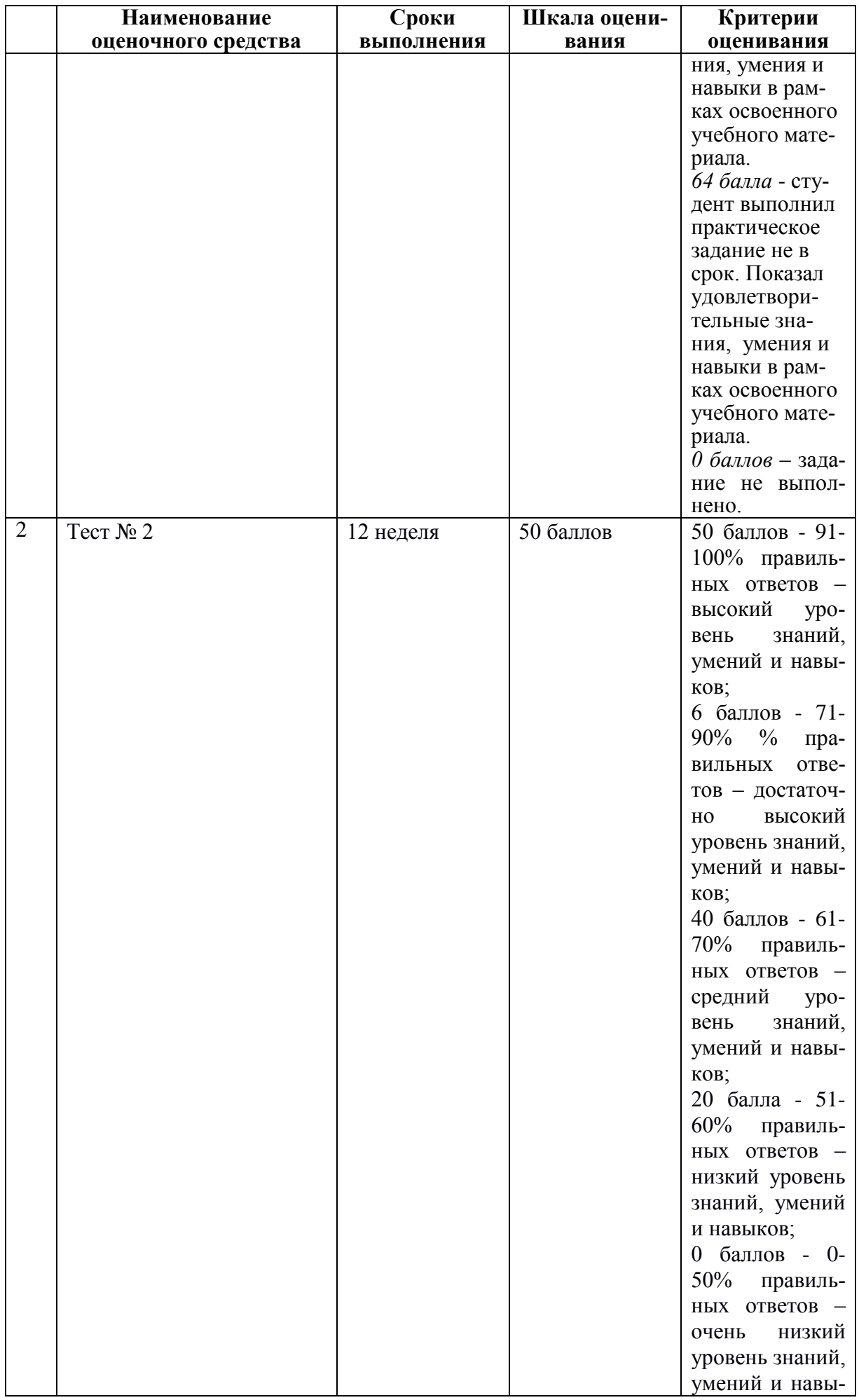

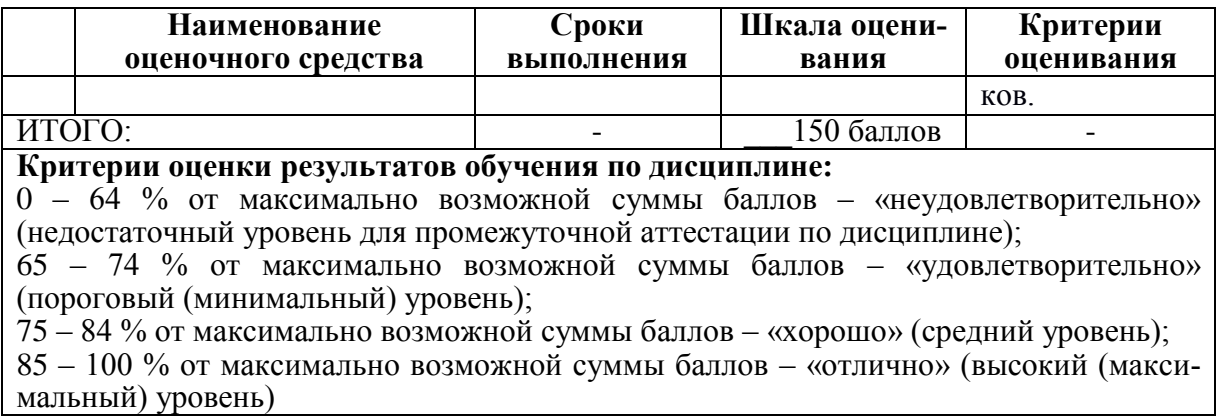

**3 Типовые контрольные задания или иные материалы, необходимые для оценки знаний, умений, навыков и (или) опыта деятельности, характеризующие процесс формирования компетенций в ходе освоения образовательной программы**

#### **3.1 Задания для текущего контроля успеваемости**

# Т-1 «Методы, нормы, правила чтения и составления конструкторских

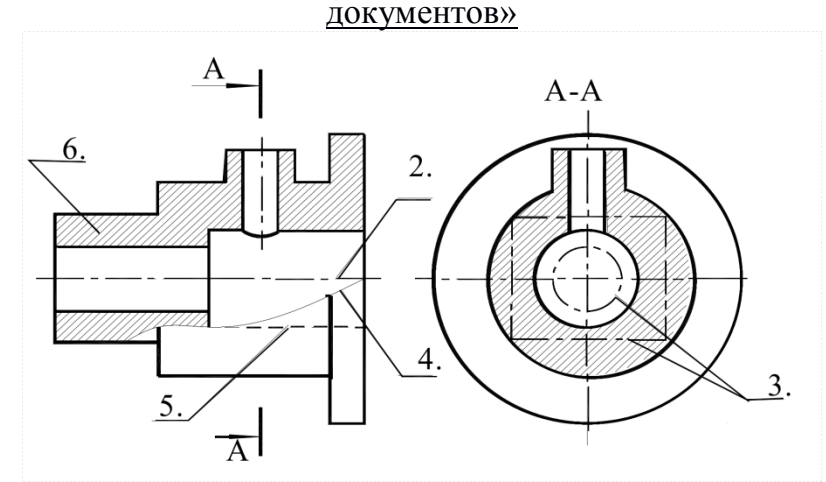

Рисунок 1 Пример чертежа втулки

**Вопрос 1**. Какое назначение имеет сплошная волнистая линия?:

- 1) Линии сечений;
- 2) Линия обрыва;
- 3) Линия выносная.

**Вопрос 2**. Как называется линия, обозначенная на чертеже (рисунок 1) цифрой 2?

- 1) Штрих-пунктирная тонкая;
- 2) Штрих-пунктирная утолщенная;
- 3) Штриховая.

**Вопрос 3.** Какое назначение имеет тонкая сплошная линия?

- 1) Линии разграничения вида и разреза;
- 2) Линии сечений;
- 3) Линии штриховки.

**Вопрос 4.** Какие размеры имеет лист формата А4?

- 1) 594х841;
- 2) 297х210;
- 3) 297х420.

**Вопрос 5.** Какое расположение формата А4 правильное (рисунок 2)?

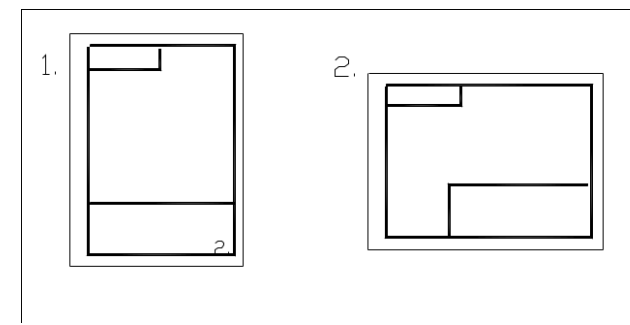

Рисунок 2

**Вопрос 6.** На каком чертеже (1 или 2) правильно проведены центровые линии (рисунок 3)?

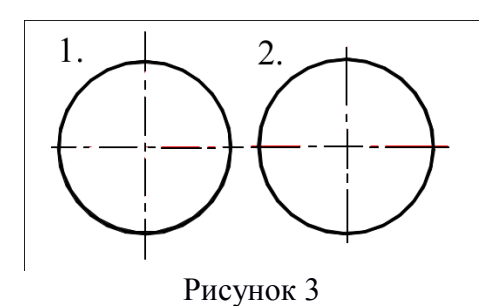

**Вопрос 7.** Какой длины следует наносить штрихи линии 5 (рисунок 3)?

- 1)  $2 8$ ;
- 2)  $5 30$ ;
- $3)$   $8 20$ .

**Вопрос 8.** Какую длину имеют штрихи разомкнутой линии 1 (рисунок3)**?**

- 1)  $2 8$ ;
- 2)  $5 30$ ;
- 3)  $8 20$ .

**Вопрос 9.** Можно ли на одном и том же чертеже проводить линии видимого контура разной толщины?

- 1) Да;
- 2) Нет.

**Вопрос 10.** Какое расстояние между штрихами в линии 2 (рисунок 3)**?**

- 1) 3–5;
- 2) 1–2.

**Вопрос 11.** Какое расстояние между штрихами в линии 5 (рисунок 3)?

- 1) 3–5;
- 2) 1–2.

**Вопрос 12**. В соответствии с правилами какого ГОСТа используются масштабы изображений детали и их обозначение на чертежах?

- 1) ГОСТ 2.301-68;
- 2) ГОСТ 2.302-68;
- 3) ГОСТ 2.303-68.

**Вопрос 12.** Какой из масштабов является масштабом уменьшения?

- 1) М 1:2
- 2) М 2:1

**Вопрос 13**. На каком формате основная надпись размещается только вдоль короткой стороны?

- 1) А2;
- 2) А3;
- 3) А4.

**Вопрос 14.** Укажите размеры основного формата?

- 1) 297х420.
- 2) 294х631

**Вопрос 15.** На каком из чертежей (1,2 или 3) правильно проведена осевая линия (рисунок 4)?

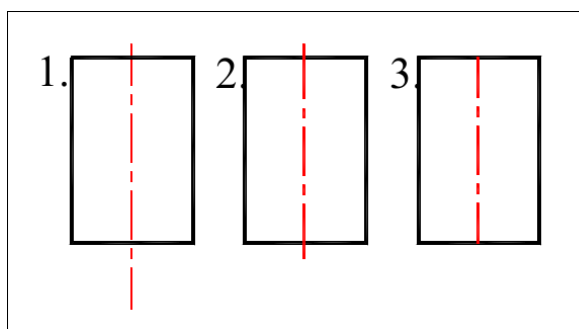

Рисунок 4

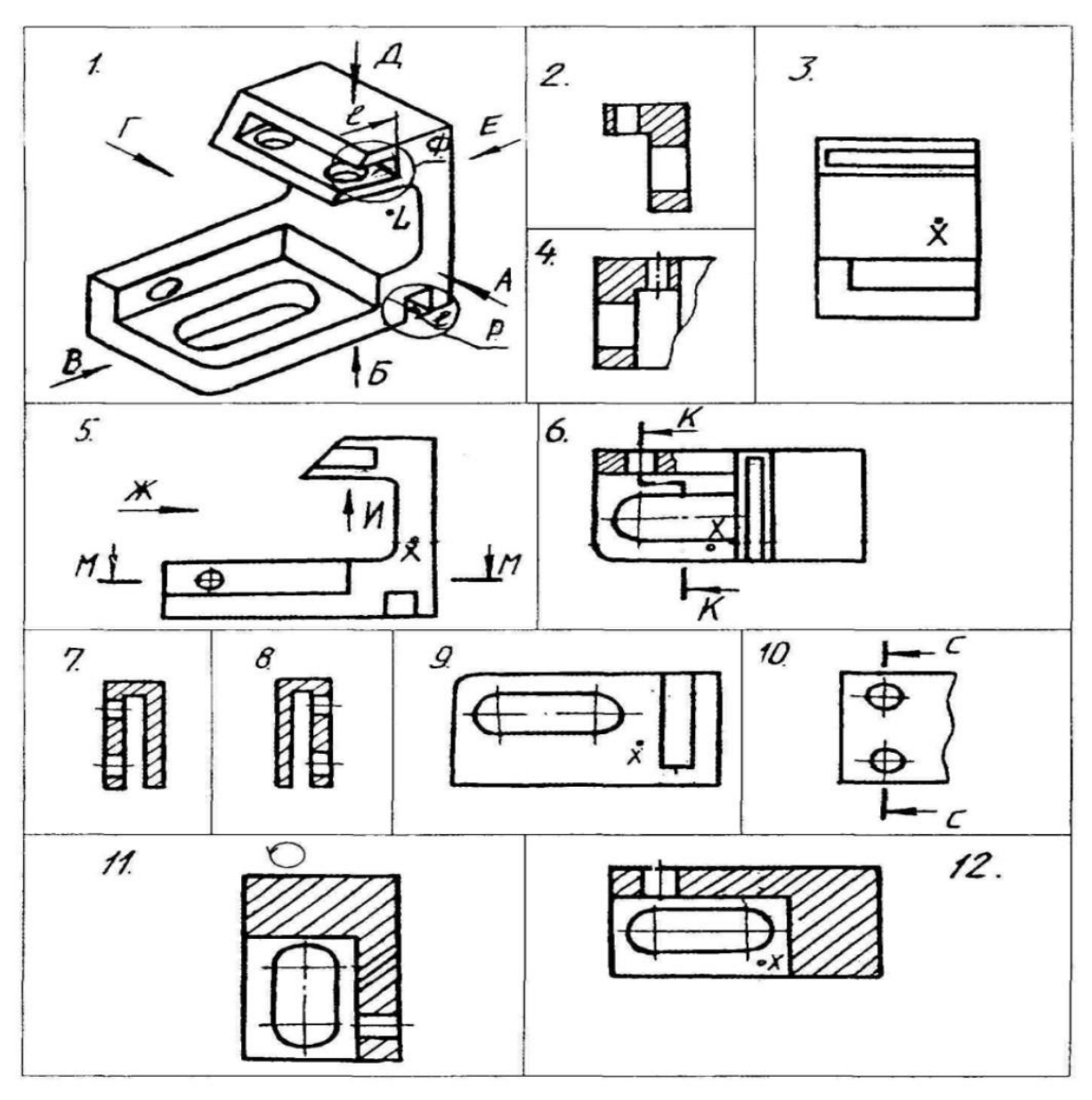

Рисунок 5 Чертеж к контрольной № 2

- **Вопрос 1.** Какое изображение соответствует направлению **А** (рисунок 5)? 2; 3; 4; 5; 6; 7; 8; 9; 10; 11; 12.
- **Вопрос 2.** Какое изображение соответствует направлению **Д** (рисунок 5)? 2; 3; 4; 5; 6; 7; 8; 9; 10; 11; 12.
- **Вопрос 3.** Какое изображение соответствует направлению **И** (рисунок 5)? 2; 3; 4; 5; 6; 7; 8; 9; 10; 11; 12.

**Вопрос 4.** Какое изображение соответствует положению секущей плоскости **М-М** (рисунок 5)? 2; 3; 4; 5; 6; 7; 8; 9; 10; 11; 12.

**Вопрос 5.** Какое изображение соответствует положению секущей плоскости **С-С** (рисунок 5)? 2; 3; 4; 5; 6; 7; 8; 9; 10; 11; 12.

**Вопрос 6.** Какое изображение соответствует положению секущей плоскости **K-K** (рисунок 5)? 2; 3; 4; 5; 6; 7; 8; 9; 10; 11; 12.

**Вопрос 7.** На каком изображении глубина *l* элемента **Р** определена (рисунок 5)? 2; 3; 4; 5; 6; 7; 8; 9; 10; 11; 12.

**Вопрос 8.** Какое изображение соответствует главному виду (рисунок 5)? 3; 5; 9.

**Вопрос 9.** Как называется изображение №12 (рисунок 5)?

- 1) вид;
- 2) разрез;
- 3) сечение;
- 4) аксонометрия.

**Вопрос 10.** Как называется изображение №3 (рисунок 5)?

- 1) вид;
- 2) разрез;
- 3) сечение;
- 4) аксонометрия.

**Вопрос 11.** Какое основное назначение изображения №5 (рисунок 5)?

- 1) выяснить количество и расположение отверстий;
- 2) выяснить наружную форму детали;
- 3) дать наглядное представление о форме детали;
- 4) для уменьшения количества изображений.

**Вопрос 12.** Какое основное назначение изображения №10 (рисунок 5)?

- 1) выяснить количество и расположение отверстий;
- 2) выяснить наружную форму детали;
- 3) дать наглядное представление о форме детали;
- 4) для уменьшения количества изображений.

**Вопрос 13.** Из какого материала выполнена деталь?

- 1) металл;
- 2) стекло;
- 3) пластмасса.

**Вопрос 14.** Что является основанием для определения величины изображенного изделия?

- **1)** масштаб;
- **2)** размерные линии;
- **3)** размерные числа.

**Вопрос 15.** В каких единицах обозначают линейные размеры на чертеже?

- 1) см;
- 2) км;
- 3) мм.

#### **Вопрос 16.** Как проводят размерную линию для указания размера отрезка?

- 1) совпадающую с данным отрезком;
- 2) параллельно отрезку;
- 3) под углом к отрезку.

**Вопрос 17.** Указать минимальное расстояние между размерной линией и линией контура.

- 1) 7 мм;
- 2) 15 мм;
- 3) 10 мм.

**Вопрос 18.** Необходимо ли избегать пересечения размерных линий?

- 1) да;
- 2) нет;

.

3) по желанию.

**Вопрос 19.** Какое место должно занимать размерное число относительно размерной линии?

- 1) в разрыве размерной линии;
- 2) над размерной линией;
- 3) под размерной линией.

**Вопрос 20.** Какое число размеров необходимо иметь на чертеже детали?

- 1) минимальное, но достаточное для изготовления и контроля детали;
- 2) максимальное, позволяющее иметь размеры каждого элемента на всех изображениях чертежа.

# **Примеры заданий для расчетно-графической работы №1**

### ЗАДАНИЕ 1. Построение чертежа отрезка и его наглядного изображения

Построить трёхпроекционный чертеж отрезка CD и его наглядное изображение с применением CAD-системы, используя данные своего варианта из таблицы.

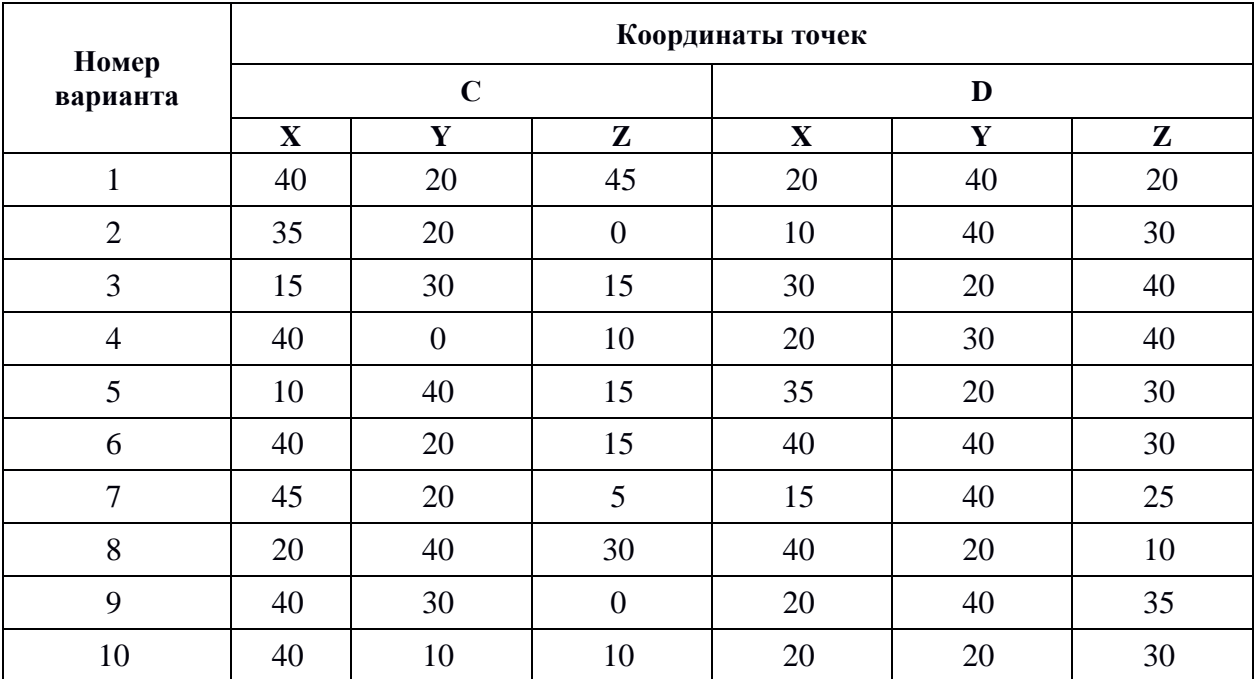

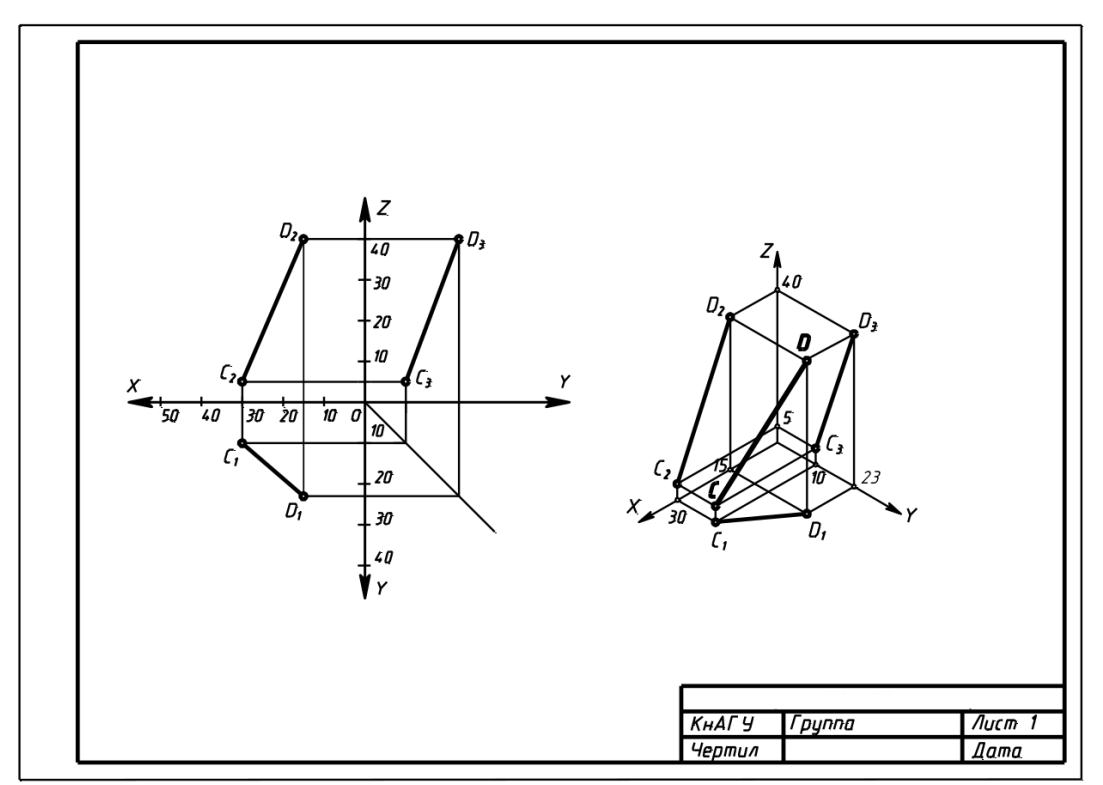

Рисунок 1. Пример выполнения задания 1.

### ЗАДАНИЕ 2. Построение третьего вида по двум данным. выполнение простого разреза. построение сечения

#### **По индивидуальному номеру варианта в CAD-системе выполнить:**

- 1. Построить третий вид по двум данным.
- 2. Выполнить вертикальный разрез на месте главного вида.
- 3. Построить горизонтальное сечение поперек ребер жесткости.

Варианты задания представлены на рисунок 2. Пример выполненного и оформленного задания приведен на рисунок 3.

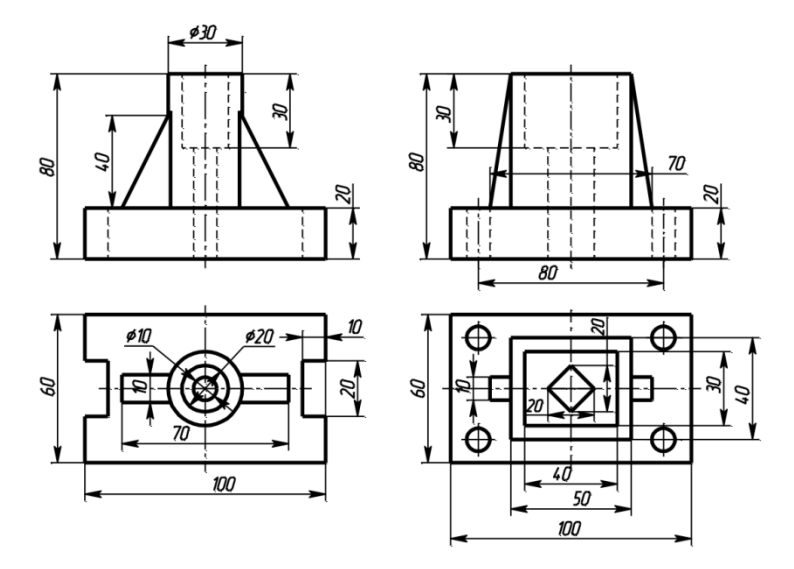

Рисунок 2 - Примеры вариантов задания «Построение третьего вида по двум данным, выполнение простого разреза и сечения»

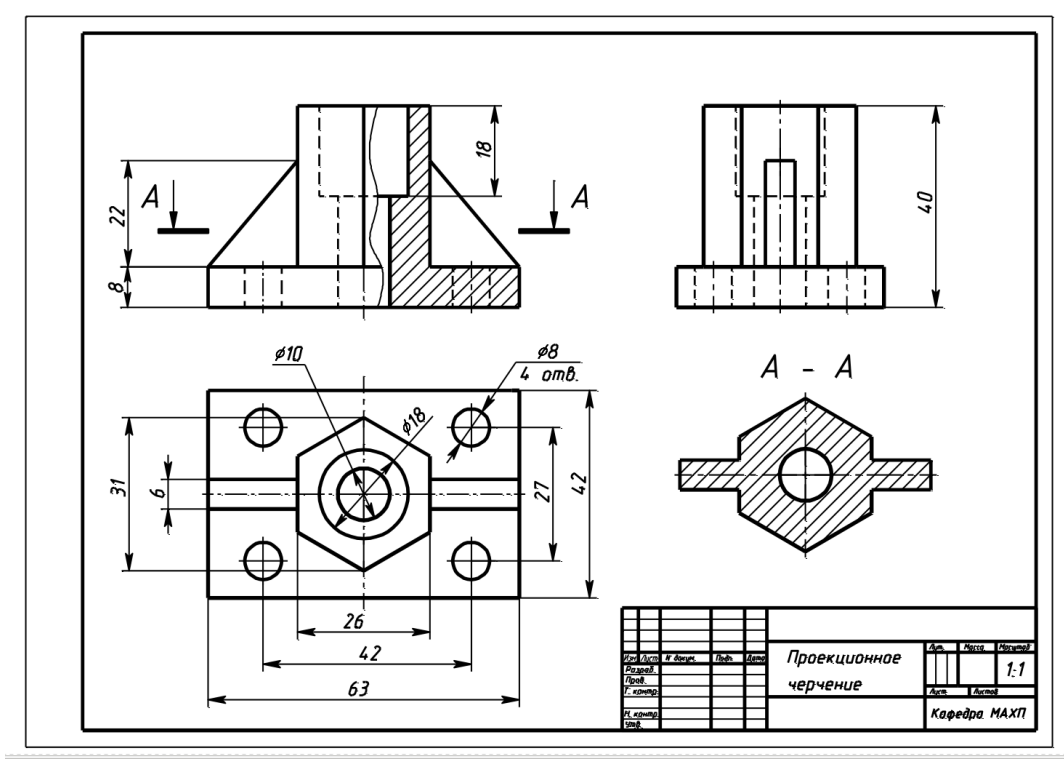

Рисунок 3- Пример выполненного задания 2

## **Примеры заданий для Расчетно-графической работы №2**

Задание 1. Построение электронной геометрической модели и электронного чертежа стилизованной детали «не тела вращения» с натуры.

По индивидуальному варианту задания в CAD-системе построить электронную геометрическую модель стилизованной детали с натуры. По полученной модели выполнить электронный чертеж детали оформленный по правилам ЕСКД.

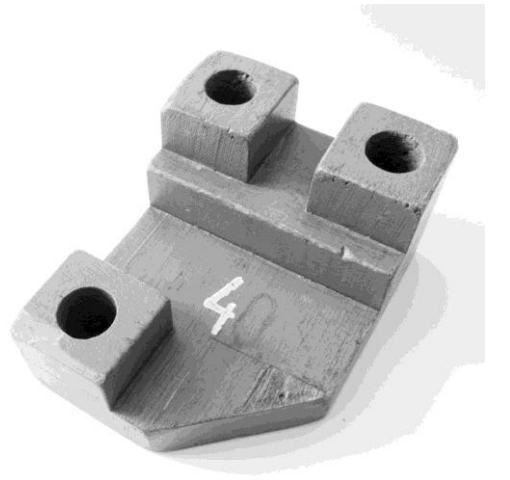

Рисунок 4- Вариант стилизованной детали «не тело вращения» для моделирования с натуры.

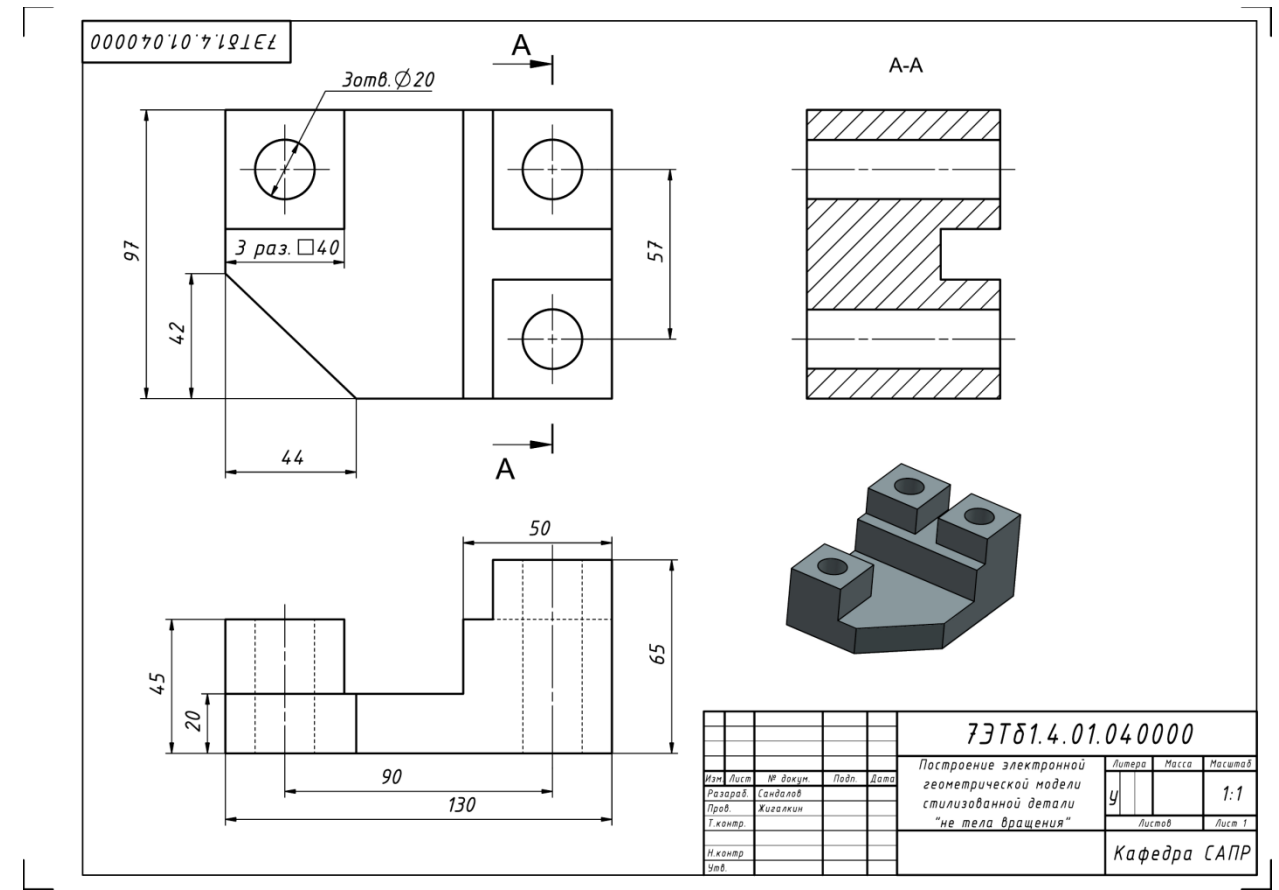

Рисунок 5- Пример выполненного задания 1

Задание 2. Построение электронной геометрической модели и электронного чертежа детали «тела вращения» с натуры.

По индивидуальному варианту задания построить электронную геометрическую модель детали «тела вращения» с натуры. По полученной модели выполнить электронный чертеж детали оформленный по правилам ЕСКД.

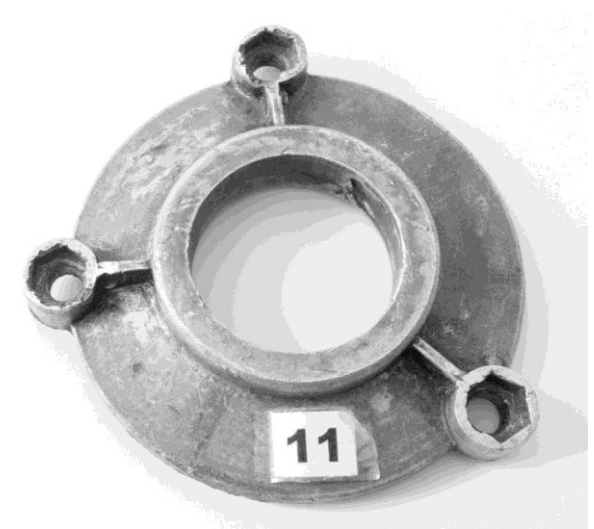

Рисунок 6 - Вариант детали «тело вращения» для моделирования с натуры

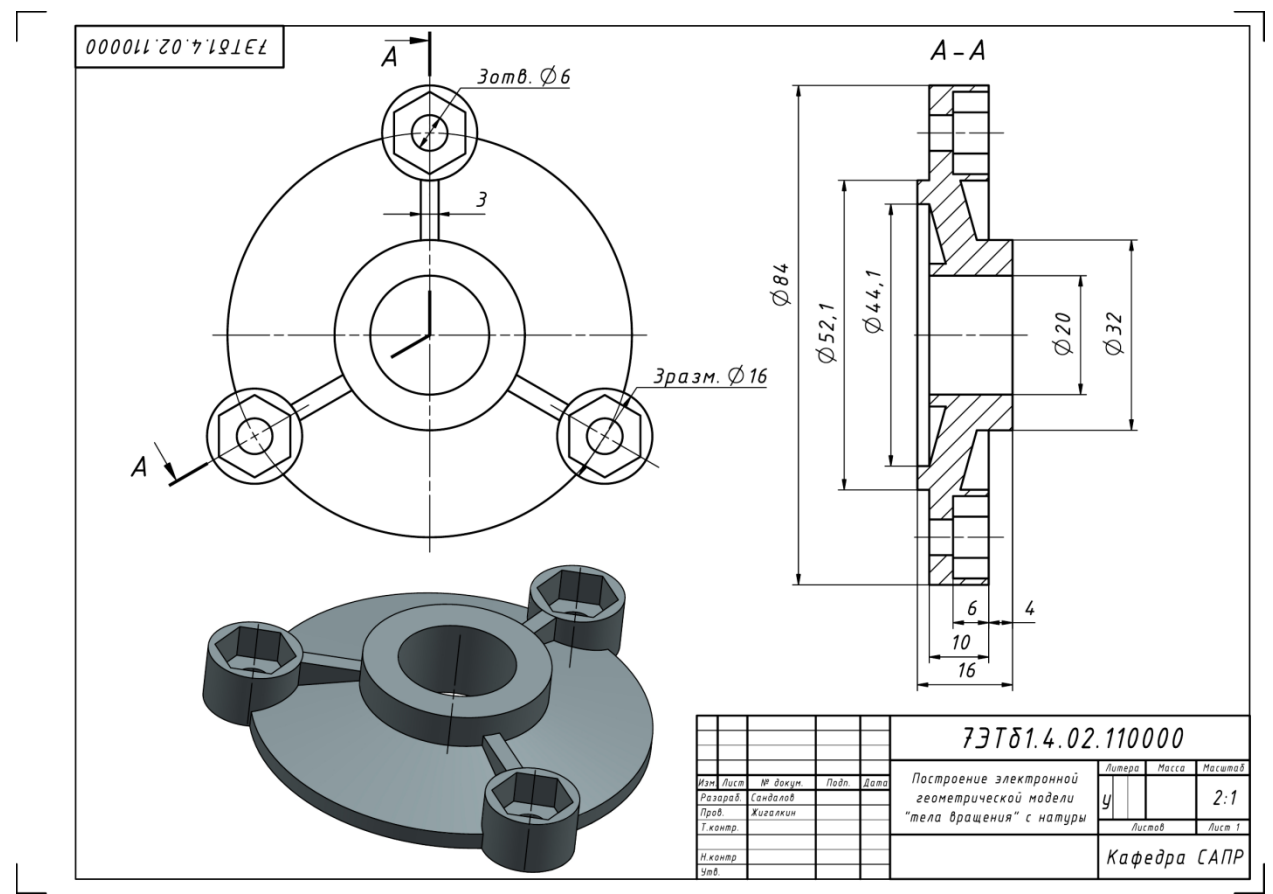

Рисунок 7-. Пример выполненного задания 2

# Задание 3. Построение сборки

Используя штангенциркуль построить сборочную единицу приведенную на рисунке 8

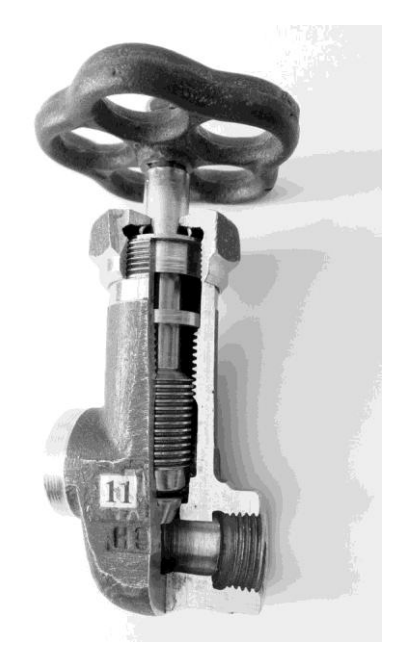

Рисунок 8- Вариант сборочной единицы для моделирования с натуры

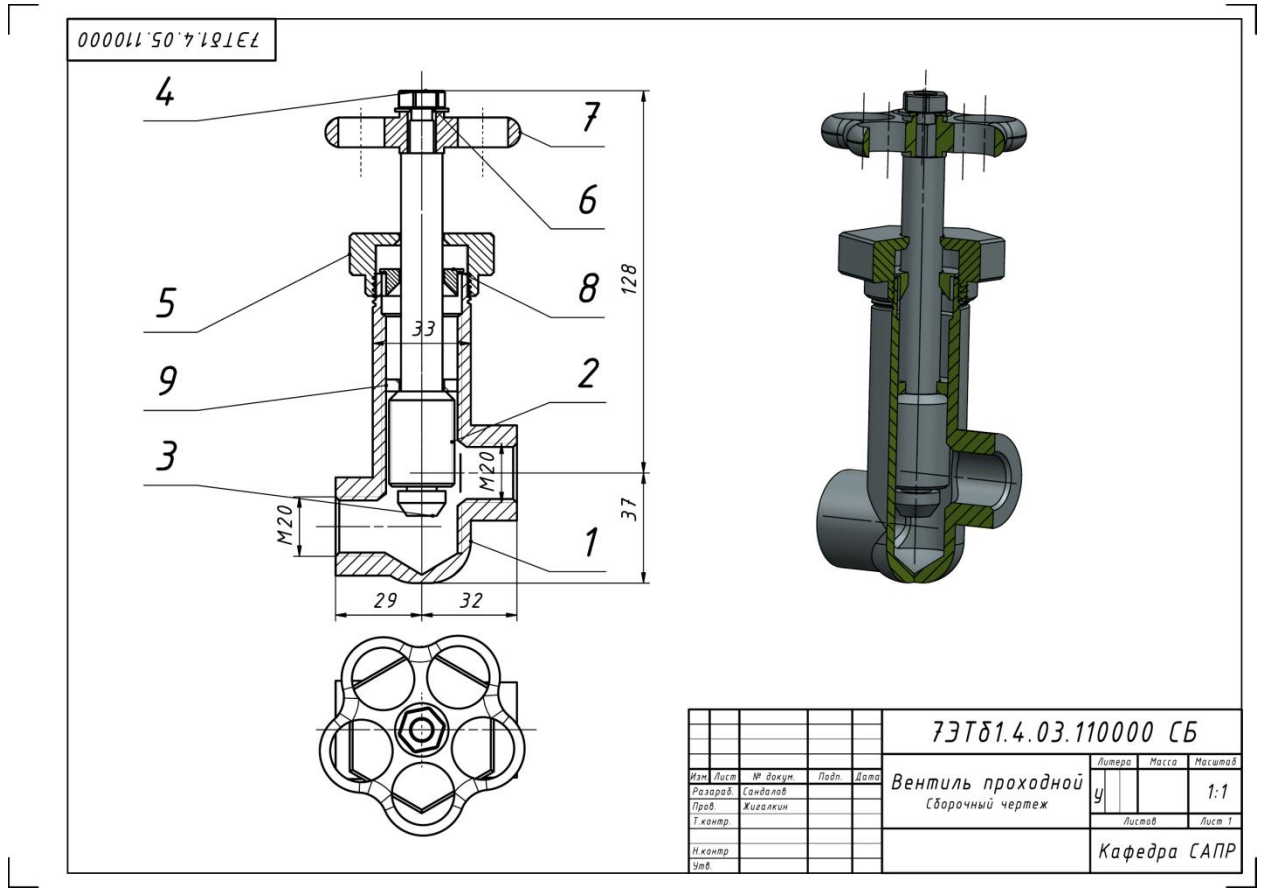

Рисунок 9 - Пример оформления сборочного чертежа для задания 3

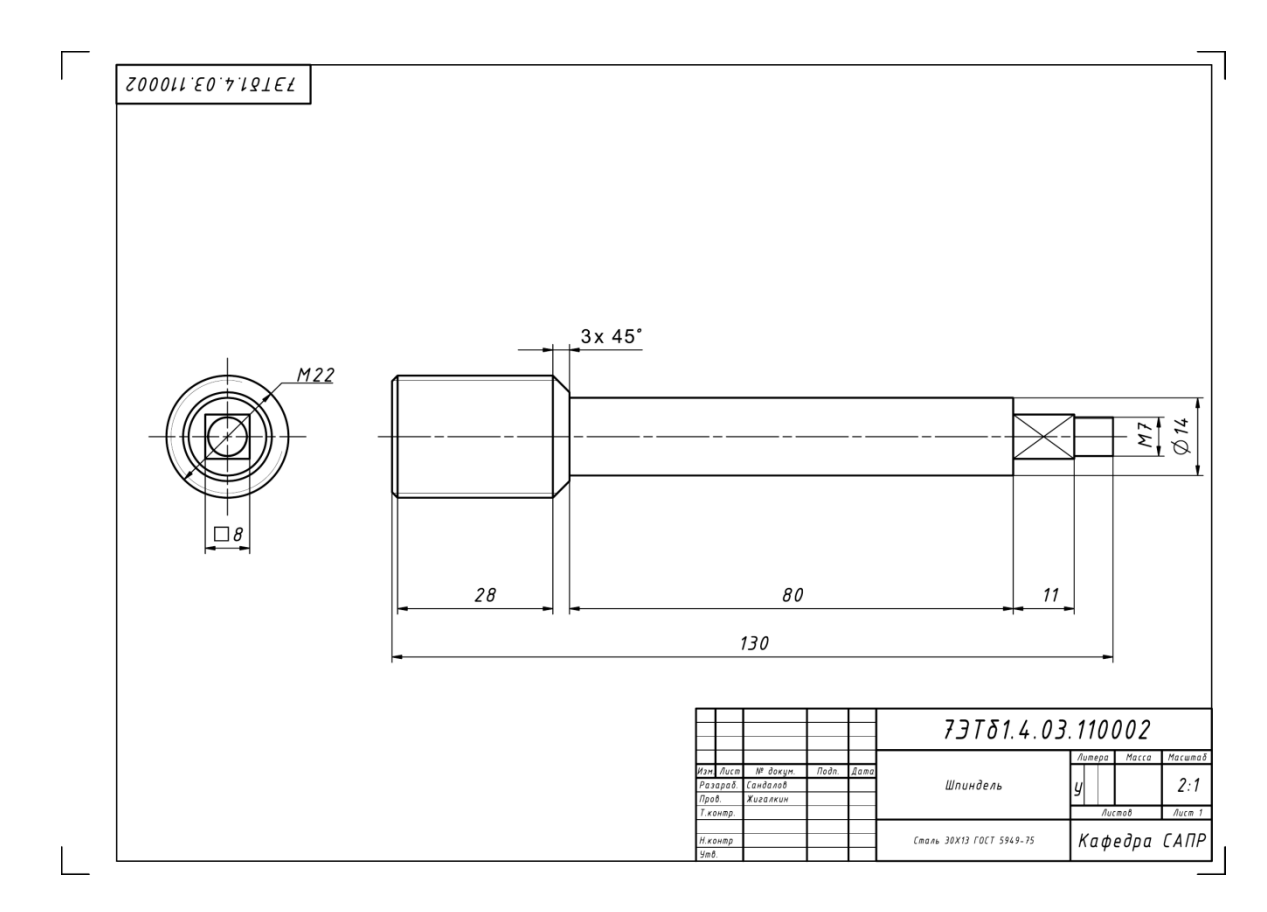

Рисунок 10- Пример оформления чертежа компонента сборки для задания 3

|                            |                                                                                    |                | Обозначение          |                   | Наименование           |              |   | Кол. Примечан |  |
|----------------------------|------------------------------------------------------------------------------------|----------------|----------------------|-------------------|------------------------|--------------|---|---------------|--|
|                            |                                                                                    |                |                      |                   |                        |              |   |               |  |
|                            |                                                                                    |                |                      |                   | Документация           |              |   |               |  |
|                            |                                                                                    |                |                      |                   |                        |              |   |               |  |
|                            |                                                                                    |                | 73T81.4.03.110000 CB |                   | Сборочный чертеж       |              |   |               |  |
|                            |                                                                                    |                |                      |                   |                        |              |   |               |  |
|                            |                                                                                    |                |                      |                   | Детали                 |              |   |               |  |
|                            |                                                                                    |                |                      |                   |                        |              |   |               |  |
|                            |                                                                                    | 1              |                      |                   | Корпус                 |              | 1 |               |  |
|                            |                                                                                    | $\overline{2}$ | 73781.4.03.110002    |                   | Шпиндель               |              | 1 |               |  |
|                            |                                                                                    | 3              |                      |                   | Золотник               |              | 1 |               |  |
|                            |                                                                                    | 5              |                      |                   | Гайка накидная         |              | 1 |               |  |
|                            |                                                                                    | 7              | 73781.4.03.110007    |                   | Маховик                |              | 1 |               |  |
|                            |                                                                                    | 8              |                      |                   | Втулка сальника        |              | 1 |               |  |
|                            |                                                                                    | 9              |                      |                   | Кольцо поднабивочное   |              | 1 |               |  |
|                            |                                                                                    |                |                      |                   |                        |              |   |               |  |
|                            |                                                                                    |                |                      |                   |                        |              |   |               |  |
|                            |                                                                                    |                |                      |                   | Стандартные изделия    |              |   |               |  |
|                            |                                                                                    |                |                      |                   |                        |              |   |               |  |
|                            |                                                                                    | 4              |                      |                   | Γαύκα Μ8 ΓΟΣΤ 5915-70  |              | 1 |               |  |
|                            |                                                                                    | 6              |                      |                   | Шайба М8 ГОСТ 11371-78 |              | 1 |               |  |
|                            |                                                                                    |                |                      |                   |                        |              |   |               |  |
|                            |                                                                                    |                |                      |                   |                        |              |   |               |  |
|                            |                                                                                    |                |                      |                   |                        |              |   |               |  |
|                            |                                                                                    |                |                      |                   |                        |              |   |               |  |
|                            |                                                                                    |                |                      |                   |                        |              |   |               |  |
|                            |                                                                                    |                |                      |                   |                        |              |   |               |  |
|                            |                                                                                    |                |                      |                   |                        |              |   |               |  |
|                            |                                                                                    |                |                      |                   |                        |              |   |               |  |
|                            |                                                                                    |                |                      |                   |                        |              |   |               |  |
|                            |                                                                                    |                |                      |                   |                        |              |   |               |  |
|                            |                                                                                    |                |                      |                   |                        |              |   |               |  |
|                            |                                                                                    |                |                      |                   |                        |              |   |               |  |
|                            | 73781.4.03.110000                                                                  |                |                      |                   |                        |              |   |               |  |
|                            | Изм. Лист<br>№ докум.<br>Подп.<br>Дата<br>Разараб.<br>Сандалов<br>Листов<br>Лист 1 |                |                      |                   |                        |              |   |               |  |
| Пров.                      |                                                                                    |                | Жигалкин             |                   |                        | Литера       |   |               |  |
|                            | Т.контр.<br>Н. контр                                                               |                |                      | Вентиль проходной |                        | Кафедра САПР |   |               |  |
| $\mathcal{G}m\mathcal{B}.$ |                                                                                    |                |                      |                   |                        |              |   |               |  |

Рисунок 11- Пример оформления листа спецификаций для задания 3

 $\overline{\phantom{a}}$ 

 $\overline{\phantom{a}}$ 

### Вопросы для самоконтроля студентов

- 1. Единая система конструкторской документации ЕСКД.
- 2. Виды конструкторских документов и стадии их разработки.
- 3. Форматы. Основная надпись конструкторского документа.
- 4. Масштабы, линии на чертежах, чертежные шрифты.
- 5. Основные правила нанесения размеров.
- 6. Центральное проецирование.
- 7. Параллельное проецирование.
- 8. Ортогональные проекции. Образование чертежа Монжа.
- 9. Положение плоскости относительно плоскостей проекций.
- 10. Способы задания плоскости на чертеже. Плоскости общего и частного положения
- 11. Способ замены плоскостей проекций.
- 12. Преобразование прямой общего положения в прямую уровня.
- 13. Преобразование прямой общего положения в проецирующую прямую.
- 14. Преобразование плоскости общего положения в проецирующую плоскость.
- 15. Преобразование плоскости общего положения в плоскость уровня.
- 16. Поверхности. Классификация. Понятие очерка поверхности.
- 17. Способы задания поверхностей. Образующая и направляющая. Определитель поверхности.
- 18. Поверхностей вращения. Экватор. Главный меридиан.
- 19. Образование линейчатой поверхности.
- 20. Гранные поверхности.
- 21. Образование прямоугольной и косоугольной аксонометрии.
- 22. Коэффициенты искажения линейных размеров в аксонометрических проекциях. Изометрия, диметрия, триметрия.

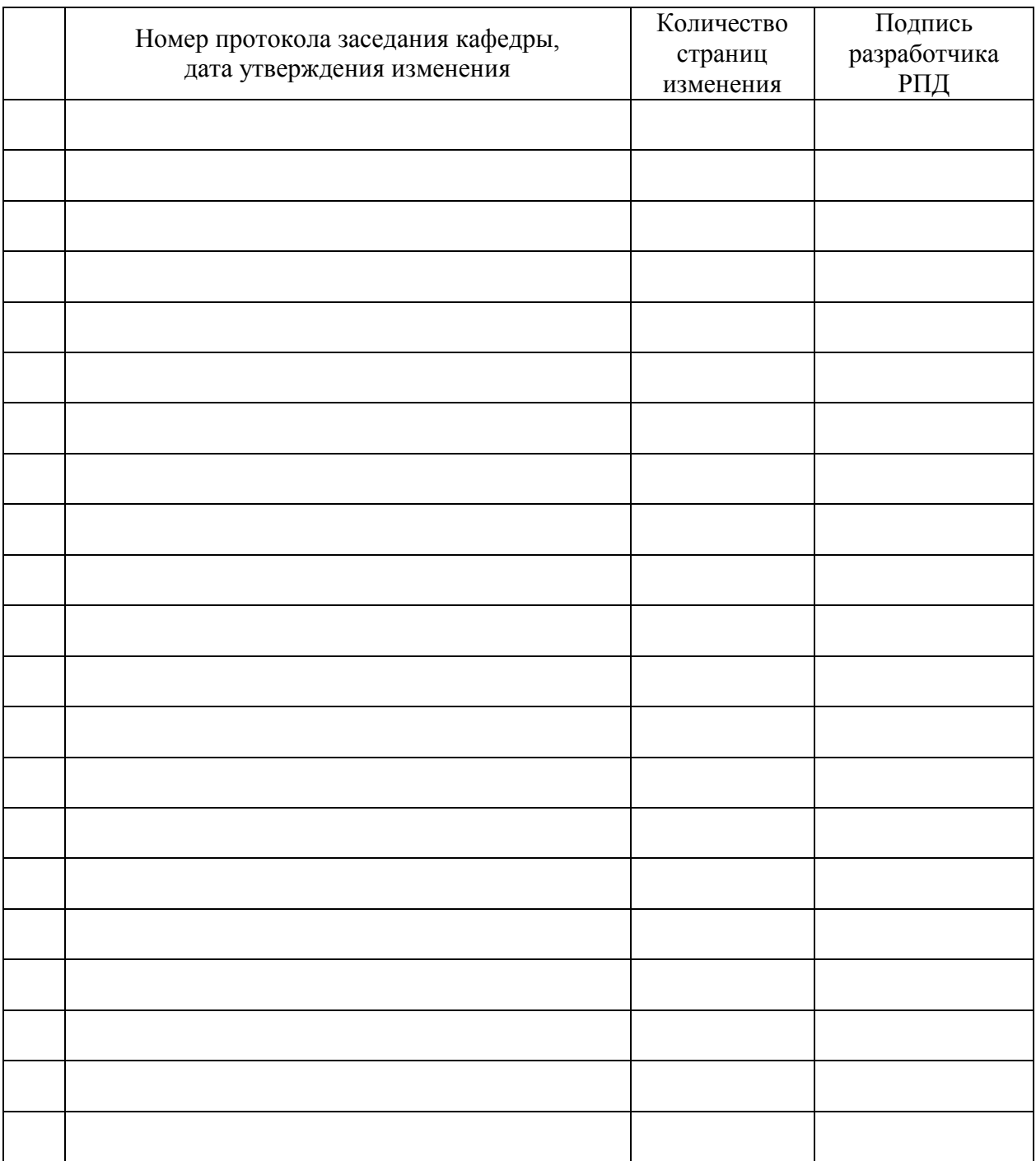

# **Лист регистрации изменений к РПД**